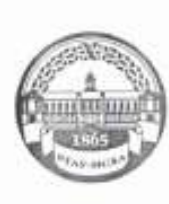

МИНИСТЕРСТВО СЕЛЬСКОГО ХОЗЯЙСТВА РОССИЙСКОЙ ФЕДЕРАЦИИ **ФЕДЕРАЛЬНОЕ ГОСУДАРСТВЕННОЕ БЮДЖЕТНОЕ ОБРАЗОВАТЕЛЬНОЕ УЧРЕЖДЕНИЕ ВЫСШЕГО ОБРАЗОВАНИЯ** «РОССИЙСКИЙ ГОСУДАРСТВЕННЫЙ АГРАРНЫЙ УНИВЕРСИТЕТ -МСХА имени К.А. ТИМИРЯЗЕВА» (ФГБОУ ВО РГАУ - МСХА имени К.А. Тимирязева)

Институт экономики и управления АПК

Кафедра прикладной информатики

УТВЕРЖДАЮ: А.В. Ешин **Начальник УМУ**  $-24$  " -06  $20\%$  r.

# МЕТОДИЧЕСКИЕ УКАЗАНИЯ К НАПИСАНИЮ КУРСОВОГО ПРОЕКТА ДИСЦИПЛИНЫ Б1.Б.08 «Методы принятия управленческих решений»

для подготовки бакалавров

Направление 38.03.02 Менеджмент

Kype 2.3

Cemecrp 4,5

Форма обучения заочная

Москва, 2020

Разработчики: Уразбахтина Л.В., Филатов А.И., к.э.н., доцент A Abyems 2015.

Рецензент: Алексанов Д.С., к.э.н., профессор кафедры управления  $u\ell_{2p}$  09  $20<sub>T</sub>$ 

Методические указания обсуждены на заседании кафедры прикладной информатики протокол № Р2 от «Ов» 10 20 Г/г. Зав. кафедрой Худякова Е.В., д.э.н., профессор

Согласовано:

Начальник методического отдела УМУ

Декан факультета заочного образования Антимирова О.А., к.с.-х.н., доцент

Н.Г. Романова  $2020r$ 

*<u>ISHOLAN</u>*  $20/fr.$ 

Председатель учебно-методической комиссии института экономики и управления АПК Корольков А.Ф., к.э.н., доцент

Бумажный экземпляр и копия электронного варианта получены: Методический отдел УМУ  $-426$   $\alpha$  2020

# **СОДЕРЖАНИЕ**

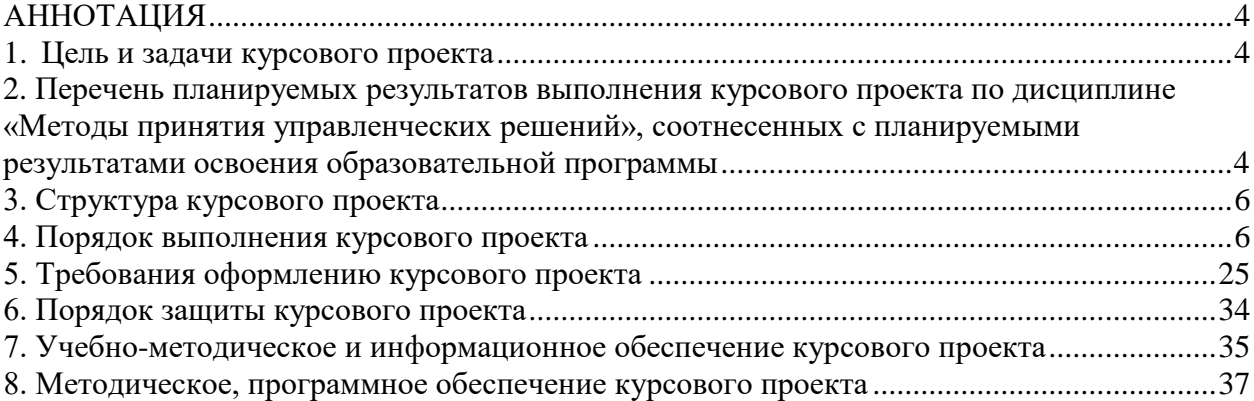

#### **АННОТАЦИЯ**

### <span id="page-3-0"></span>**курсового проекта учебной дисциплины Б1.Б.08 «Методы принятия управленческих решений» для подготовки бакалавра по направлению 38.03.02 Менеджмент**

Методические указания по выполнению курсового проекта подготовлены в соответствии с рабочей программой дисциплины Б1.Б.08 «Методы принятия управленческих решений» для бакалавров направления 38.03.02 Менеджмент факультета заочного образования.

Курсовой проект предназначен для формирования и закрепления навыков обоснования управленческих решений. Процесс написания курсового проекта играет существенную роль в части закрепления теоретических и практических навыков применения математических методов в принятии управленческих решений.

Курсовой проект имеет практический характер.

#### <span id="page-3-1"></span>**1. Цель и задачи курсового проекта**

Выполнение курсового проекта по дисциплине «Методы принятия управленческих решений» для направления подготовки 38.03.02 «Менеджмент» проводится с целью закрепления знаний и умений согласно компетенциям дисциплины.

Курсовой проект позволяет решить следующие задачи:

1) систематизация, закрепление и расширение теоретических и практических знаний по курсу;

2) получение и развитие практических навыков самостоятельного решения функциональных задач.

3) развитие творческих способностей, умения пользоваться специальной, справочной и нормативной литературой.

Учебный характер практической задачи управления допускает определенную условность ее результатов, ограничиваясь ситуацией, которая может не иметь прямого отношения к деятельности реального предприятия

### <span id="page-3-2"></span>**2. Перечень планируемых результатов выполнения курсового проекта по дисциплине «Методы принятия управленческих решений», соотнесенных с планируемыми результатами освоения образовательной программы**

Реализация в курсовом проекте по дисциплине «Методы принятия управленческих решений» требований ФГОС ВО, ОПОП ВО и Учебного плана по направлению подготовки 38.03.02 Менеджмент должна формировать следующие компетенции, представленные в таблице 1.

| $N_2$     | Индекс       |                                                               | В результате выполнения курсового проекта по учебной дисциплине |                                |                                                      |  |  |  |  |
|-----------|--------------|---------------------------------------------------------------|-----------------------------------------------------------------|--------------------------------|------------------------------------------------------|--|--|--|--|
| $\Pi/\Pi$ | компе        | Содержание<br>компетенции (или её части)                      |                                                                 | обучающиеся должны:            |                                                      |  |  |  |  |
|           | тенции       |                                                               | знать                                                           | уметь                          | владеть                                              |  |  |  |  |
| 1.        | $O\Pi K-6$   | - владением методами принятия ре-                             | - теоретические основы приме-                                   | выполнять расчеты по опреде-   | - навыками выбора метода                             |  |  |  |  |
|           |              | шений в управлении операционной                               | нения математических методов                                    | лению оптимальных решений в    | решения задачи и методикой                           |  |  |  |  |
|           |              | (производственной) деятельностью                              | принятия управленческих реше-                                   | производственной деятельности  | компьютерной оптимизации                             |  |  |  |  |
|           |              | организаций                                                   | ний.                                                            |                                | задач управления производст-<br>венной деятельностью |  |  |  |  |
| 2.        | $O\Pi K-7$   | - способностью решать стандартные                             | принципы и схемы ма-                                            | - подготовить исходную инфор-  | - технологией компьютерной                           |  |  |  |  |
|           |              | задачи профессиональной деятель-                              | тематического решения различ-                                   | мацию в соответствии с требо-  | оптимизации задач управле-                           |  |  |  |  |
|           |              | ности на основе информационной и                              | ного класса задач управления                                    | ваниями применяемых моделей    | ния производственной дея-                            |  |  |  |  |
|           |              | библиографической культуры с при-                             | производственной деятельно-                                     | и методов принятия управ-      | тельности.                                           |  |  |  |  |
|           |              | менением информационно - комму-                               | стью.                                                           | ленческих решений.             |                                                      |  |  |  |  |
|           |              | никационных технологий и с учетом                             |                                                                 |                                |                                                      |  |  |  |  |
|           |              | основных требований информацион-                              |                                                                 |                                |                                                      |  |  |  |  |
|           |              | ной безопасности                                              |                                                                 |                                |                                                      |  |  |  |  |
| 3.        | $\Pi K - 3$  | - владением навыками стратегиче-                              | особенности методов принятия                                    | содержательно интерпретиро-    | - навыками использования                             |  |  |  |  |
|           |              | ского анализа, разработки и осуще-                            | управленческих решений.                                         | вать результаты математических | методов оптимизации для                              |  |  |  |  |
|           |              | ствления стратегии организации, на-                           |                                                                 | расчетов при нахождении        | формирования стратегических                          |  |  |  |  |
|           |              | правленной на обеспечение конку-                              |                                                                 | управленческих решений;        | решений организации.                                 |  |  |  |  |
|           |              | рентоспособности                                              |                                                                 | - выполнять анализ опти-       |                                                      |  |  |  |  |
|           |              |                                                               |                                                                 | мального решения при измене-   |                                                      |  |  |  |  |
|           |              |                                                               |                                                                 | нии параметров модели.         |                                                      |  |  |  |  |
| 4.        | $\Pi K - 15$ | - умением проводить анализ рыноч-                             | - математические методы приня-                                  | - математически формализовать  | сформулировать выводы по                             |  |  |  |  |
|           |              | ных и специфических рисков для                                | тия управленческих решений в                                    | условия для принятия управлен- | результатам проведенных ма-                          |  |  |  |  |
|           |              | принятия управленческих решений, в условиях неопределенности. |                                                                 | ческих решений.                | тематических расчетов.                               |  |  |  |  |
|           |              | том числе при принятии решений об                             |                                                                 |                                |                                                      |  |  |  |  |
|           |              | инвестировании и финансировании                               |                                                                 |                                |                                                      |  |  |  |  |

Таблица 1 - Требования к результатам выполнения курсового проекта по учебной дисциплине

# <span id="page-5-0"></span>**3. Структура курсового проекта**

По объему курсовой проект по дисциплине «Методы принятия управленческих решений» должен быть не более 25 страниц печатного текста. Ограничения на объём приложений к курсовому проекту не предусмотрены.

Примерная структура курсового проекта представлена в таблице 2.

| $N_2 \pi/\pi$ | Элемент структуры курсового проекта                     | Объем (при-<br>мерный) |
|---------------|---------------------------------------------------------|------------------------|
|               |                                                         | страниц                |
| 1.            | Титульный лист (Приложение А)                           |                        |
| 2.            | Задание (Приложение Б)                                  |                        |
| 3.            | Аннотация                                               |                        |
| 4.            | Содержание                                              |                        |
| 5.            | Введение                                                | $1-2$                  |
| 6.            | Основная часть                                          | $16 - 20$              |
| 6,1           | Теоретическая часть (теоретические и методические осно- | $7 - 8$                |
|               | вы исследуемого вопроса)                                |                        |
| 6,2           | Практическая часть                                      | $9-12$                 |
| 7.            | Заключение                                              | $1 - 2$                |
| 8.            | Библиографический список                                | не менее 5 ис-         |
|               |                                                         | точников               |
| 9.            | Приложения (описание модели проекта)                    | по необходи-           |
|               |                                                         | мости, должны          |
|               |                                                         | быть пронуме-          |
|               |                                                         | рованы                 |

Таблица 2 - Структура курсового проекта и объем отдельных разделов

Примечание. Все части курсового проекта должны быть изложены в строгой логической последовательности, вытекать одна из другой и быть взаимосвязанными.

Методические указания по выполнению курсового проекта дисциплины «Методы принятия управленческих решений» для инвалидов и лиц с ограниченными возможностями здоровья разрабатывается индивидуально с учетом особенностей психофизического развития, индивидуальных возможностей и состояния здоровья таких обучающихся.

# <span id="page-5-1"></span>**4. Порядок выполнения курсового проекта**

# **4.1 Выбор темы**

Обучающийся самостоятельно выбирает тему курсового проекта из предлагаемого списка тем (табл. 3) или предлагает свою тему при условии обоснования её целесообразности. Тема может быть уточнена по согласованию с руководителями курсового проекта и выпускной квалификационной работы.

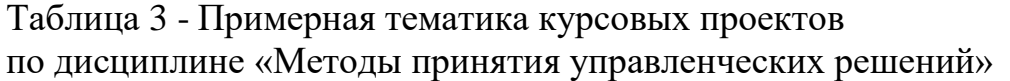

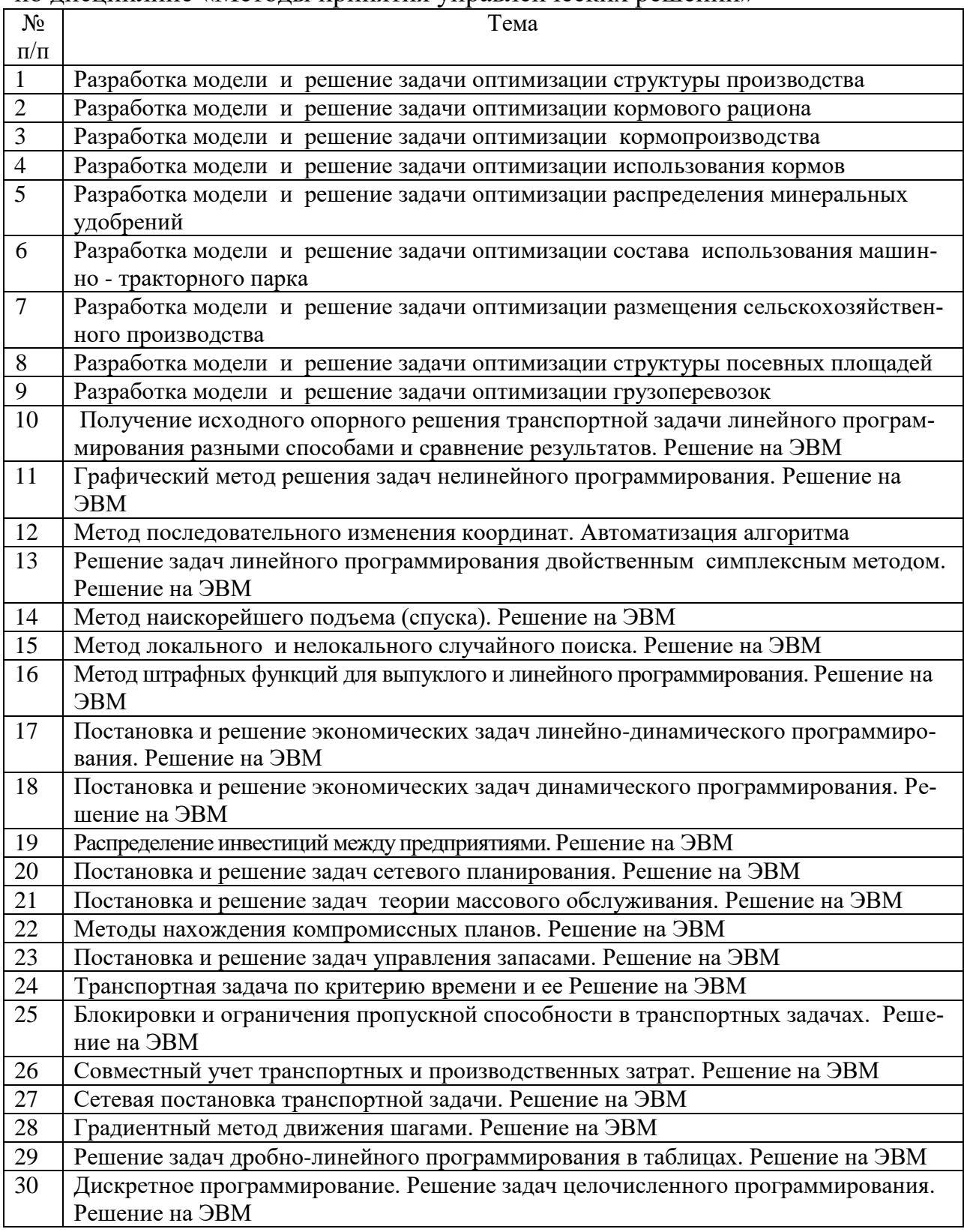

Выбор темы курсового проекта регистрируется в документе «Задание на курсовой проект» (Приложение Б).

#### **4.2 Получение индивидуального задания**

Задание на выполнение курсового проекта (Приложение Б) выдается за подписью руководителя, датируется днем выдачи. Факт получения задания удостоверяется подписью обучающегося.

#### **4.3 Составление плана выполнения курсового проекта**

Выбрав тему, определив цель, задачи, структуру и содержание курсового проекта необходимо совместно с руководителем составить план-график выполнения курсового проекта с учетом графика учебного процесса (табл. 4).

|                |                                                               | Сроки,     |
|----------------|---------------------------------------------------------------|------------|
| $N_2$          | Наименование действий                                         | № недели   |
|                |                                                               | 5 семестра |
|                | Выбор темы                                                    |            |
| $\overline{2}$ | Получение задания по курсовому проекту                        |            |
| 3              | Уточнение темы и содержания курсового проекта                 |            |
| 4              | Составление библиографического списка                         | 2          |
| 5              | Изучение научной и методической литературы                    | 3          |
| 6              | Сбор материалов, подготовка плана курсового                   | 3          |
|                | проекта                                                       |            |
| $\overline{7}$ | Анализ собранного материала                                   | $3 - 4$    |
| 8              | Предварительное консультирование                              | 4          |
| 9              | Написание аналитической части                                 | 4          |
| 10             | Разработка и написание практической части                     | $4 - 7$    |
| 11             | Представление руководителю первого варианта курсового проекта | 6          |
|                | и обсуждение представленного материала и результатов          |            |
| 12             | Составление окончательного варианта курсового проекта         | 7          |
| 13             | Заключительное консультирование                               | 7          |
| 14             | Рецензирование курсового проекта                              | 8          |
| 15             | Защита курсового проекта                                      | 8          |

Таблица 4 – Примерный план-график выполнения курсового проекта

#### **4.4 Требования к разработке структурных элементов курсового проекта**

Курсовой проект должен состоять из следующих частей: введения, основного текста, заключения, библиографического списка и приложений. Структура может изменяться в зависимости от темы и ее сложности.

4.4.1 Разработка введения

Во введении следует доказать актуальность, отразить степень изученности и разработанности проблемы, цель, задачи, определить объект, предмет исследования, дать краткую характеристику структуры курсового проекта и используемой в нем литературы и материалов, инструментальных средств.

4.4.2 Разработка основной части курсового проекта

Основная часть обычно состоит из двух разделов: в первом содержатся теоретические основы темы; раскрывается история вопроса, уровень разработанности вопроса темы в теории и практике посредством сравнительного анализа литературы. Излагая содержание публикаций других авторов, необходимо обязательно давать ссылки на них.

Название первой главы может содержать следующие формулировки: «Теоретические основы применения метода...», «Теоретико-методологические основы обоснования решения...», «Теория и методы решения задач ...» и др.

Практическая часть должна носить прикладной характер (постановка задачи, программа реализации, контрольный пример или анализ решенной экономической задачи).

Практическая часть служит, например, для обоснования управленческих решений на основе разработанной оптимизационной математической модели. В этом случае в одной главе проектной части даётся постановка задачи и обосновывается выбор критерия оптимальности, описываются системы переменных и ограничений, приводится математическая запись отражаемых в модели условий, осуществляется расчёт технико-экономических коэффициентов и составляется числовая экономико-математическая модель. В следующей главе практической части выполняется анализ оптимального решения.

Если целью курсового проекта является изучение математического метода и применения его к решению конкретной экономической задачи, то разделы главы должны отражать постановку задачи, программу реализации алгоритма решения, контрольный пример или анализ решенной экономической задачи. Работоспособность алгоритма проверяется на контрольном примере, специально подготовленном для решения конкретной задачи и являющемся частью проекта.

#### Рекомендации выполнения курсового проекта по темам

Примерное задание для курсового проекта по теме: «Разработка модели и решение задачи оптимизации рациона кормления животных»

Составить с использованием модели линейного программирования оптимальный суточный рацион кормления дойных коров. Исходная информация для построения модели приведена в таблицах 5-12.

Для расчета рациона использовать энергетические потребности животных и энергетическую питательность кормов в энергетических кормовых единицах.

Обменная энергия корма (рациона) вычисляется путем вычитания из валовой энергии корма энергии, выделяемой с калом, мочой и для жвачных животных с кишечными газами.

Энергетическая питательность кормов в обменной энергии определяется отдельно для каждого вида животных опытным путем.

Обменную энергию определяют и расчетным путем, используя данные опытов по изучению переваримости питательных веществ кормов и рационов.

Для крупного рогатого скота:

#### **Критерий оптимальности - минимум стоимости рациона.**

Составить экономико-математическую модель задачи.

Решить задачу на компьютере с использованием процедуры MS Excel «Поиск решения».

Провести анализ оптимального решения (формы таблиц анализа приведены). *Варианты индивидуальных заданий*

Вариант индивидуального задания формируется комбинацией вариантов, представленных в таблицах 5-12.

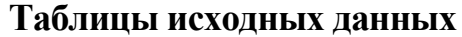

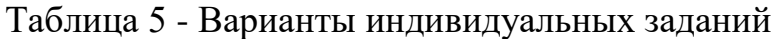

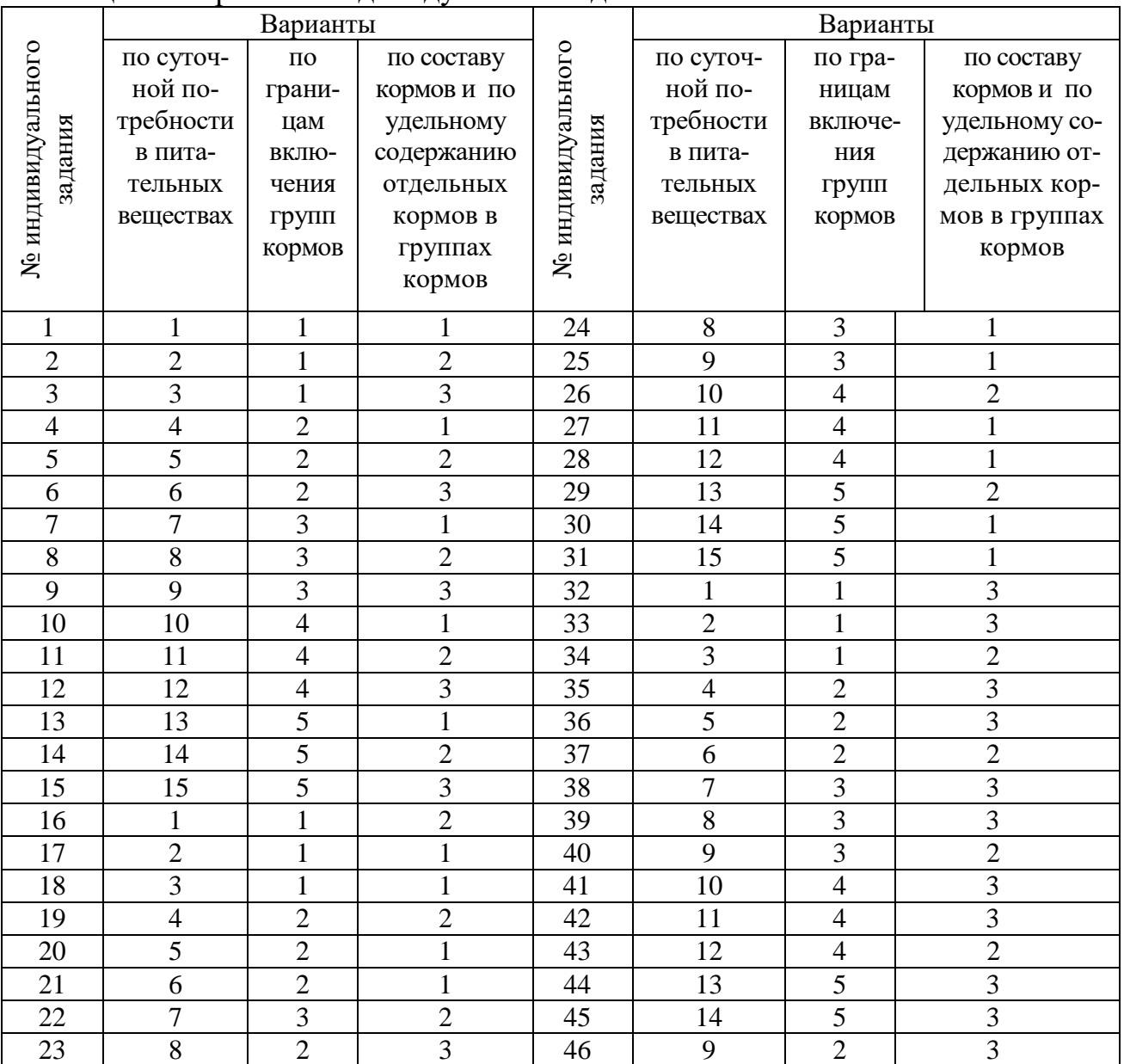

| $N_{\! \! \! \Omega}$ | Живая      |                      |                   | Требуется в сутки, не менее |              |  |
|-----------------------|------------|----------------------|-------------------|-----------------------------|--------------|--|
| вари-                 | масса      | Суточный<br>удой, кг | <b>ЭКЕ</b> (КРС), | переваримого                |              |  |
| анта                  | коровы, кг |                      | эке               | протеина, г                 | каротина, мг |  |
|                       | 400        | 6                    | 8,0               | 730                         | 270          |  |
| $\overline{2}$        | 400        | 8                    | 9,5               | 840                         | 320          |  |
| 3                     | 500        | 8                    | 10,4              | 900                         | 350          |  |
| $\overline{4}$        | 400        | 10                   | 10,6              | 960                         | 370          |  |
| 5                     | 500        | 10                   | 11,5              | 1020                        | 420          |  |
| 6                     | 600        | 10                   | 12,5              | 1090                        | 430          |  |
| 7                     | 400        | 12                   | 11,7              | 1090                        | 420          |  |
| 8                     | 500        | 12                   | 12,6              | 1060                        | 475          |  |
| 9                     | 600        | 12                   | 13,5              | 1130                        | 500          |  |
| 10                    | 400        | 14                   | 12,7              | 1120                        | 495          |  |
| 11                    | 500        | 14                   | 13,7              | 1185                        | 520          |  |
| 12                    | 600        | 14                   | 14,6              | 1255                        | 545          |  |
| 13                    | 500        | 16                   | 14,8              | 1310                        | 565          |  |
| 14                    | 600        | 16                   | 15,6              | 1370                        | 590          |  |
| 15                    | 600        | 18                   | 16,6              | 1490                        | 635          |  |

Таблица 6 - Суточная потребность дойных коров в питательных веществах и энергии

11

# Таблица 7- Варианты состава используемых кормов

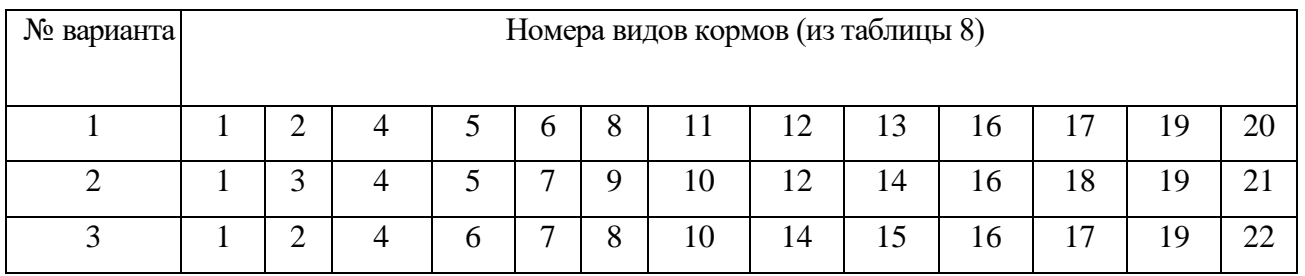

# Таблица 8 - Варианты допустимых границ включения в рацион групп кормов, кг

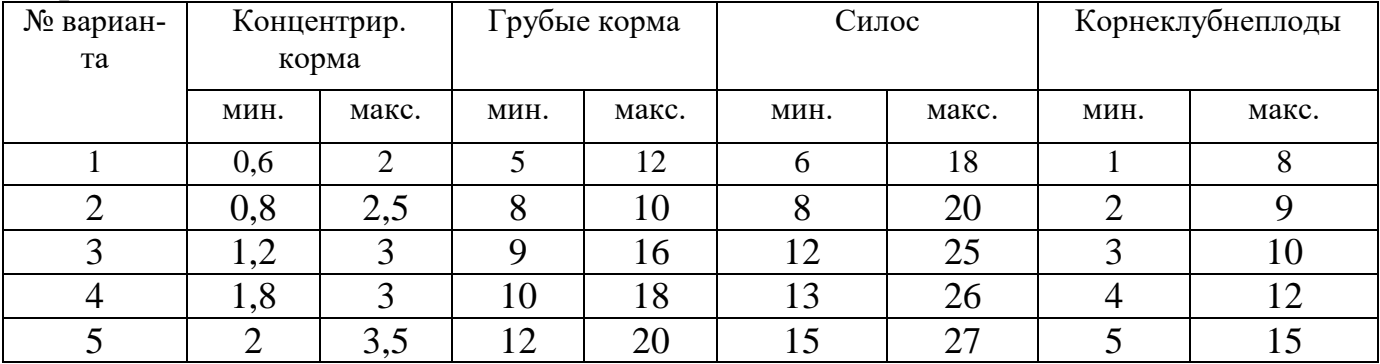

|                         |                    | Содержится в 1 кг корма | Стоимость 1     |                          |                  |  |  |  |  |  |
|-------------------------|--------------------|-------------------------|-----------------|--------------------------|------------------|--|--|--|--|--|
| N <sub>2</sub>          | Группа и вид       | <b>ЭКЕ</b> (KPC),       | переваримого    | каротина,                | корма,<br>KГ     |  |  |  |  |  |
| $\Pi/\Pi$               | корма              | эке                     | протеина, г     | MT                       | ден.ед.          |  |  |  |  |  |
| Концентрированные корма |                    |                         |                 |                          |                  |  |  |  |  |  |
| $\mathbf{1}$            | Комбикорм          | 1,04                    | 120             |                          | 3,20             |  |  |  |  |  |
| $\overline{2}$          | Дерть овсяная      | 0,92                    | 86              | $\overline{\phantom{0}}$ | 2,10             |  |  |  |  |  |
| $\overline{3}$          | Дерть ячменная     | 1,18                    | 83              | $\overline{\phantom{0}}$ | 1,85             |  |  |  |  |  |
| $\overline{4}$          | Жмых подсолнечни-  | 1,04                    | 310             |                          | 1,32             |  |  |  |  |  |
|                         | ковый              |                         |                 |                          |                  |  |  |  |  |  |
|                         |                    | Грубые корма            |                 |                          |                  |  |  |  |  |  |
| 5                       | Сено луговое       | 0,69                    | 46              | 16                       | 0,72             |  |  |  |  |  |
| 6                       | Сено клеверо-      | 0,68                    | 52              | 12                       | 0,90             |  |  |  |  |  |
|                         | тимофеечное        |                         |                 |                          |                  |  |  |  |  |  |
| $\boldsymbol{7}$        | Сено вико-овсяное  | 0,68                    | 49              | 12                       | 0,78             |  |  |  |  |  |
| 8                       | Солома ячменная    | 0,57                    | 16              | $\overline{\phantom{0}}$ | 0,36             |  |  |  |  |  |
| 9                       | Солома овсяная     | 0,54                    | 16              | $\overline{\phantom{0}}$ | 0,31             |  |  |  |  |  |
| 10                      | Сенаж разнотравный | 0,31                    | 35              | 17                       | 0,40             |  |  |  |  |  |
| 11                      | Сенаж клеверо-     | 0,37                    | 37              | 18                       | 0,35             |  |  |  |  |  |
|                         | тимофеечный        |                         |                 |                          |                  |  |  |  |  |  |
|                         |                    | Силос                   |                 |                          |                  |  |  |  |  |  |
| 12                      | Силос клеверо-     | 0,23                    | $\overline{20}$ | 18                       | 0,41             |  |  |  |  |  |
|                         | тимофеечный        |                         |                 |                          |                  |  |  |  |  |  |
| 13                      | Силос разнотравный | 0,18                    | 15              | 12                       | 0,38             |  |  |  |  |  |
| 14                      | Силос подсолнечни- | 0,21                    | $\overline{13}$ | 15                       | 0,37             |  |  |  |  |  |
|                         | ковый              |                         |                 |                          |                  |  |  |  |  |  |
| 15                      | Силос кукурузный   | 0,23                    | 14              | 16                       | 0,36             |  |  |  |  |  |
|                         |                    | Корнеклубнеплоды        |                 |                          |                  |  |  |  |  |  |
| 16                      | Картофель          | 0,28                    | 16              | $\qquad \qquad -$        | 3,80             |  |  |  |  |  |
| 17                      | Свекла кормовая    | 0,17                    | 9               | $\overline{\phantom{a}}$ | 0,55             |  |  |  |  |  |
| 18                      | Брюква кормовая    | 0,21                    | 8               | $\overline{\phantom{0}}$ | 0,51             |  |  |  |  |  |
|                         |                    | Прочие корма            |                 |                          |                  |  |  |  |  |  |
| 19                      | Карбамид           | $\overline{a}$          | 2600            | $\overline{0}$           | 8,0              |  |  |  |  |  |
| 20                      | Жом                | 0,98                    | 38              | $\overline{0}$           | 4,2              |  |  |  |  |  |
| 21                      | Барда              | 1,16                    | 277             | $\boldsymbol{0}$         | $\overline{5,9}$ |  |  |  |  |  |
| $\overline{22}$         | Пивная дробина*    | 0,87                    | 169             | 1,6                      | $\overline{3,5}$ |  |  |  |  |  |

Таблица 9 - Энергетическая и питательная ценность, стоимость кормов

\* - корма в сухом виде

Ввести в задачу новую переменную: содержание переваримого протеина, всего, г. Во все варианты с соответствующими номерами из таблицы 9 ввести карбамид в качестве дополнительного источника переваримого протеина. Ввести в задачу новое ограничение: карбамида не более, г.

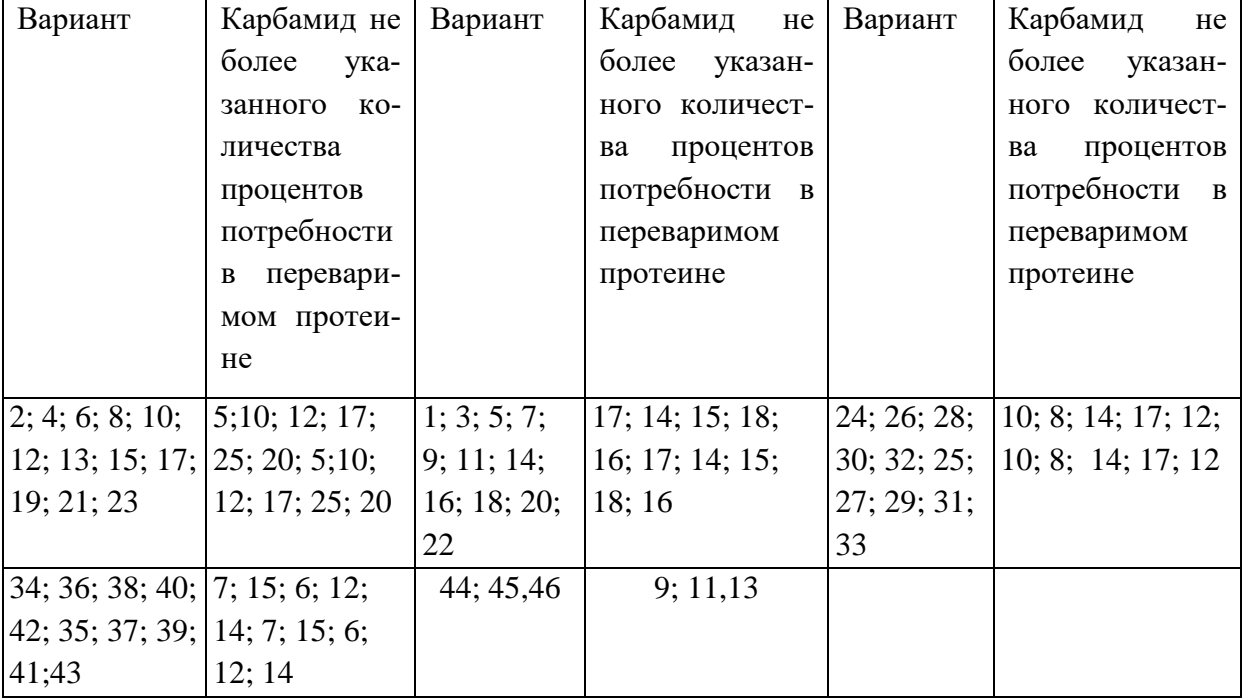

13

Таблица 10 - Процентное содержание карбамида в рационе

Ввести в задачу новую переменную: содержание энергетических кормовых единиц, всего, эке. Во все варианты с соответствующими номерами таблицы 10 ввести или жом, или барду, или пивную дробину в качестве дополнительного источника общего количества энергетических кормовых единиц.

Ввести в задачу новое ограничение: или жома не менее, или барды не более, или пивной дробины не более (не менее) от общего количества энергетических кормовых единиц.

Таблица 11 - Процентное содержание жома, или барды, или пивной дробины в рационе

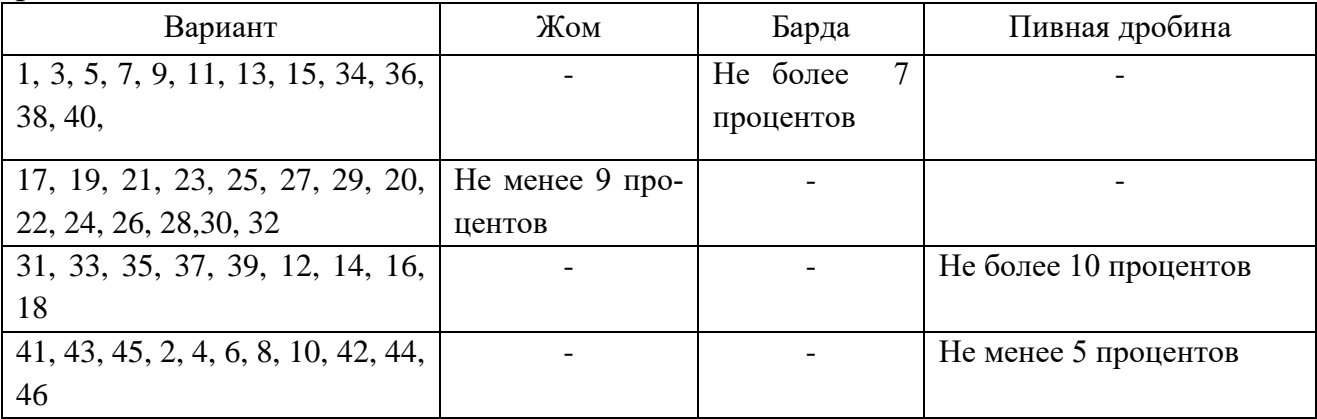

Необходимо составить дополнительные ограничения по содержанию отдельных кормов в группах кормов. Вариант заданий совпадает с вариантом используемых кормов.

14

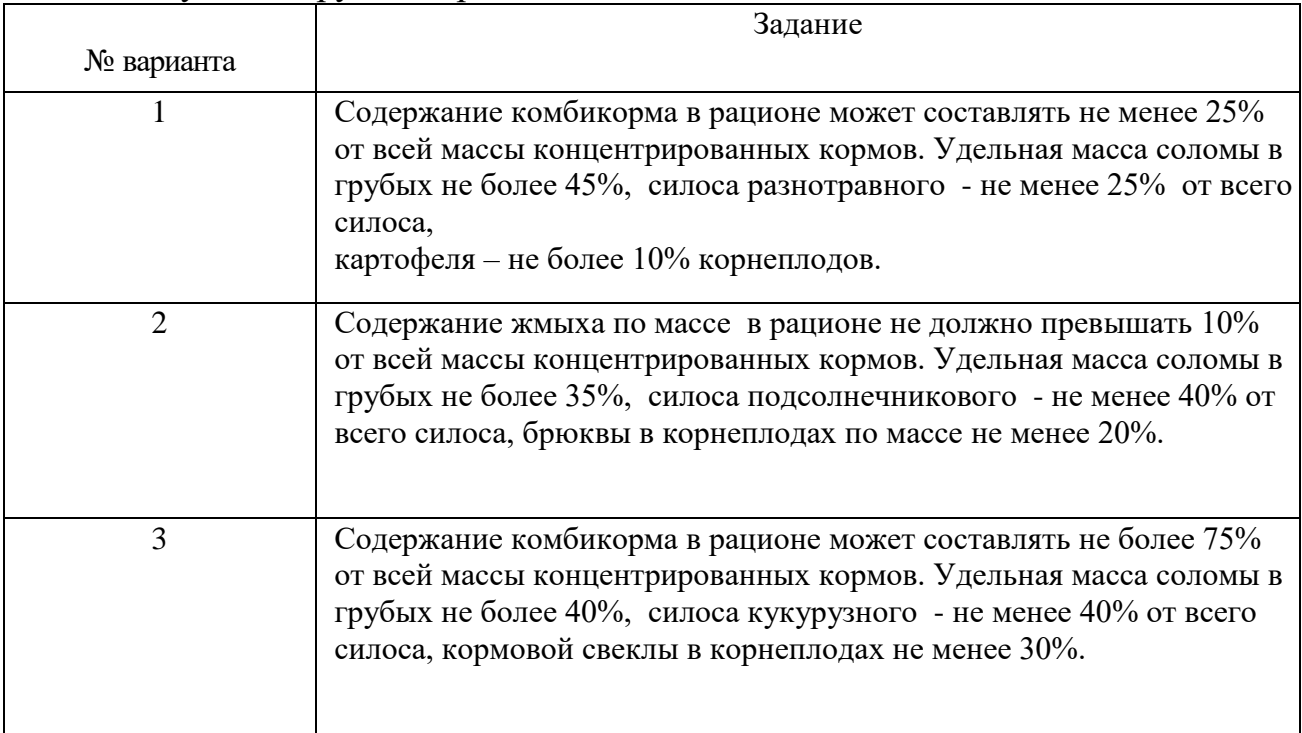

### *Пример решения задачи*

**Задача**. Составить оптимальный суточный рацион кормления дойных коров живой массой 400 - 420 кг с суточным удоем 12 кг молока. В рацион входят следующие корма: сено злаково-бобовое, солома овсяная, силос кукурузный, сенаж злаковый и разнотравный, корнеплоды (кормовая свёкла и морковь), смесь концентратов (отруби пшеничные и ржаные, дроблёное зерно ржи и овса), а также карбамид. Согласно зоотехническим нормам кормления животных допускается следующее содержание кормов и групп кормов в рационе:

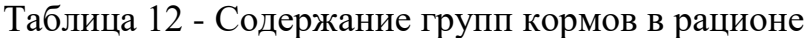

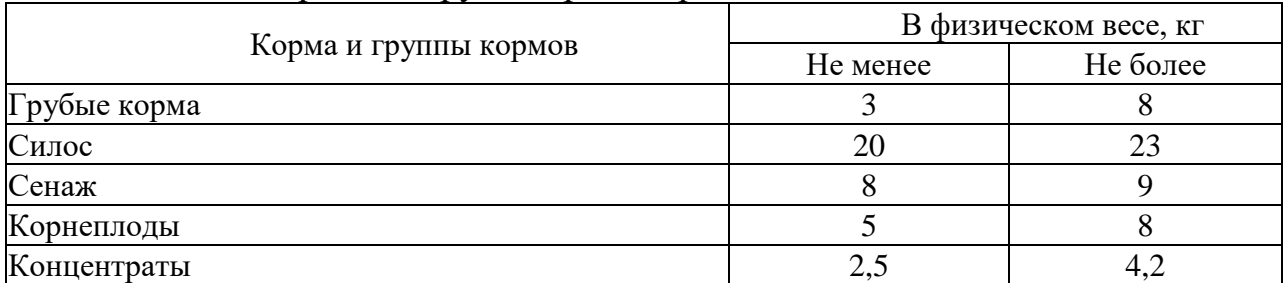

Суточная потребность дойных коров в питательных веществах при заданных массе и суточном удое: энергетических кормовых единиц не менее 11, 7 ЭКЕ, сырого протеина не менее 1540 г, переваримого протеина не менее 1150 г, сахара не менее 880 г, каротина не менее 450 мг. Удельная масса зерна в конценКритерий оптимальности - минимальная стоимость рациона.

Определим по справочнику состав и питательность кормов и представим их в таблице 14.

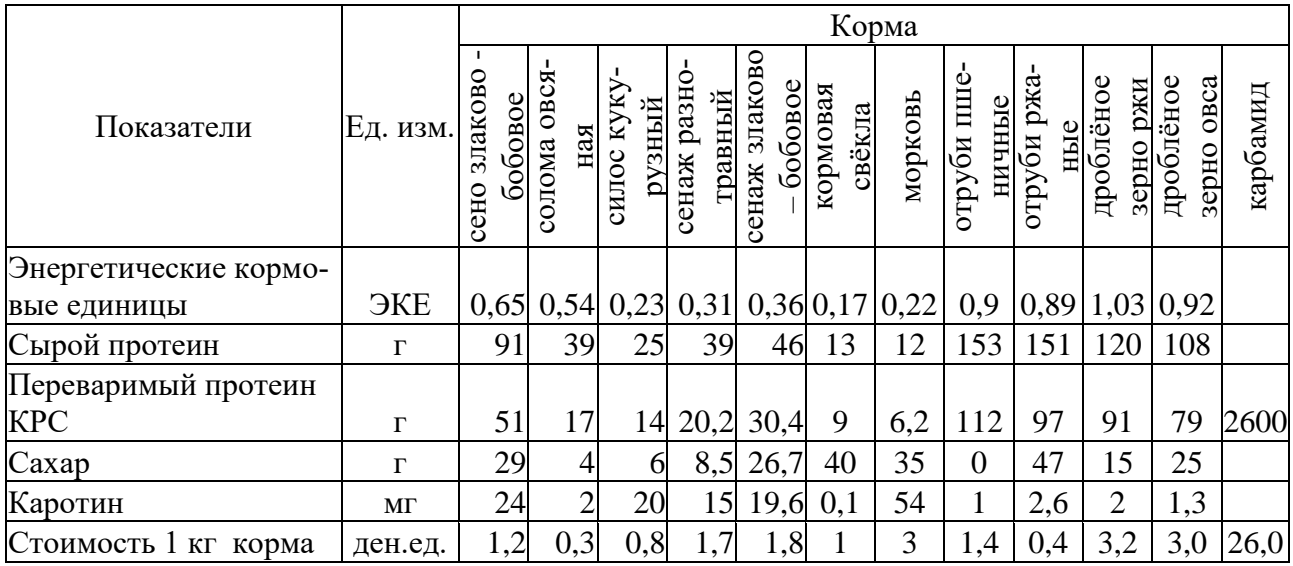

Таблица 14 - Состав и питательность кормов в 1 кг

По этим данным составлена модель оптимизации рациона и решена задача в MS EXCEL с помощью процедуры «Поиск решения». Обратить внимание, что при работе в MS EXCEL целая часть числа от дробной отделяется запятой

Обозначения.

Состав основных переменных.

Содержание кормов в рационе, кг:

 $X_1$  – сена злаково-бобового,

 $X_2$  – соломы овсяной,

- Х<sub>3</sub> силоса кукурузного,
- Х<sub>4</sub> сенажа разнотравного,
- Х<sub>5</sub> сенажа злаково-бобового,
- $X_6$  кормовой свеклы,
- $X_7$  моркови,
- $X_8$  отрубей пшеничных,
- Х<sub>9</sub> отрубей ржаных,
- $X_{10}$  дроблёного зерна ржи,
- $X_{11}$  дроблёного зерна овса,

 $X_{12}$  – карбамида.

Целевая функция:

Z, ден. ед. - минимальная стоимость рациона.

Запишем модель задачи.

Ограничения:

1. Баланс энергетических кормовых единиц, ЭКЕ  $0.65$ ⋅X<sub>1</sub> +  $0.54$ ⋅X<sub>2</sub> +  $0.23$ ⋅X<sub>3</sub> +  $0.31$ ⋅X<sub>4</sub> +  $0.36$ ⋅X<sub>5</sub> +  $0.17$ ⋅X<sub>6</sub> +  $0.22$ ⋅X<sub>7</sub> +  $0.9$ ⋅X<sub>8</sub> +  $0.89$ ⋅X<sub>9</sub>  $+ 1,03$ ⋅ $X_{10}$ + 0,92⋅ $X_{11}$  ≥11,7  $[(\exists KE/kr)*kr]=[\exists KE]$ 2. Вместо баланса энергетических кормовых единиц можно составить ограничение по балансу обменной энергии. Энергетическая кормовая единица (ЭКЕ) равна 10 МДж обменной энергии. Баланс обменной энергии, ОЭ МДж  $6,5$ ⋅X<sub>1</sub> + 5,4⋅X<sub>2</sub> + 2,3⋅X<sub>3</sub> + 3,1⋅X<sub>4</sub> + 3,6⋅X<sub>5</sub> + 1,7⋅X<sub>6</sub>+ 2,2⋅X<sub>7</sub>+ 9,0⋅X<sub>8</sub> + 8,9⋅X<sub>9</sub> +  $10.3•X_{10}$ +  $9.2•X_{11}$  > 117  $[(O3 M Jx/kr)*kr] = [O3 M Jx]$ 3. Баланс сырого протеина, г 91⋅X<sub>1</sub> + 25⋅X<sub>2</sub> + 39⋅X<sub>3</sub> + 25⋅X<sub>4</sub> + 46⋅X<sub>5</sub> + 13⋅X<sub>6</sub> + 12⋅X<sub>7</sub>+153⋅X<sub>8</sub> + 151⋅X<sub>9</sub> + 120⋅X<sub>10</sub>+ 108∙Х11 ≥1540  $[(\Gamma/\text{KT})^* \text{KT}]=[\Gamma]$ 4. Баланс переваримого протеина, г  $51·X_1 + 17·X_2 + 14·X_3 + 20,2·X_4 + 30,4·X_5 + 9·X_6 + 6,2·X_7+112·X_8 + 97·X_9 +91·X_{10}+$  $79 \cdot X_{11} + 2600 \cdot X_{12} \ge 1000$  $[(\Gamma/\text{KT})^* \text{KT}] = [\Gamma]$ 5. Баланс сахара, г 29∙X<sub>1</sub> + 4⋅X<sub>2</sub> + 6⋅X<sub>3</sub> + 8,5⋅X<sub>4</sub> + 26,7⋅X<sub>5</sub> + 40⋅X<sub>6</sub>+ 35⋅X<sub>7</sub>+0⋅X<sub>8</sub> + 47⋅X<sub>9</sub> +15⋅X<sub>10</sub>+ 25⋅X<sub>11</sub> ≥880  $[(\Gamma/\text{KT})^* \text{KT}] = [\Gamma]$ 6. Баланс каротина, мг  $24$ ⋅ $X_1$  + 2⋅ $X_2$  + 20⋅ $X_3$  + 15⋅ $X_4$  + 19,6⋅ $X_5$  + 0,1⋅ $X_6$  + 54⋅ $X_7$ +1⋅ $X_8$  + 2,6⋅ $X_9$  +2⋅ $X_{10}$ +  $1,3$ ⋅ $X_{11}$  ≥450  $[(\text{MI}/\text{KT})^* \text{KT}$  =  $[\text{MI}]$ 7. Грубых кормов не менее, кг  $X_1 + X_2 \geq 3$  $[\text{kr}]=[\text{kr}]$ 8. Грубых кормов не более, кг  $X_1 + X_2 < 8$  $\lceil$ кг $\rceil$ = $\lceil$ кг $\rceil$ 9. Силос кукурузный не менее, кг  $X_3 \geq 20$  $[\text{kr}]=[\text{kr}]$ 10. Силос кукурузный не более, кг  $X_3 \leq 23$  $[\text{kr}]=[\text{kr}]$ 11. Сенаж не менее, кг  $X_4 + X_5 \geq 8$  $\lceil \text{kr} \rceil = \lceil \text{kr} \rceil$ 

12. Сенаж не более, кг  $X_4+X_5 \leq 9$  $[\text{kr}]=[\text{kr}]$ 13. Корнеплоды не менее, кг  $X_6 + X_7 \ge 5$  $[\text{KT}]=[\text{KT}]$ 14. Корнеплоды не более, кг  $X_6 + X_7 \leq 8$  $\lceil \kappa \Gamma \rceil = \lceil \kappa \Gamma \rceil$ 15. Концентраты не менее, кг  $X_8 + X_9 + X_{10} + X_{11} \ge 2,5$  $\kappa$ <sup>- $\kappa$ <sup>-</sup></sup> 16. Концентраты не более, кг  $X_8 + X_9 + X_{10} + X_{11} \leq 4.2$  $[\text{kr}]=[\text{kr}]$ 17. Удельная масса зерна в концентратах не менее  $10\%$ , кг  $X_{10}$ +  $X_{11} \ge 0$ , 1 ·  $(X_8 + X_9 + X_{10} + X_{11})$  $[\text{kr}]=[\text{kr}]$ После преобразований:  $-0,1$   $X_8$   $-0,1$   $X_9$   $+0,9$   $X_{10}$   $+0,9$   $X_{11}$   $\geq 0$ 18. Удельная масса соломы в грубых кормах не более 20%, кг  $X_2 \leq 0, 2 \cdot (X_2 + X_1)$  $[\text{kr}]=[\text{kr}]$ После преобразований:  $X_2 - 0, 2 \cdot X_2 - 0, 2 \cdot X_1 \le 0$ ,  $0, 8 \cdot X_2 - 0, 2 \cdot X_1 \le 0$ ,  $-0.2 \cdot X_1 + 0.8 \cdot X_2 \leq 0.$ 19. Введем вспомогательную переменную  $X_{13}$ , г – содержание в рационе переваримого протеина, всего, тогда  $51X_1 + 17X_2 + 14X_3 + 20,2X_4 + 30,4X_5 + 9X_6 + 6,2X_7 + 112X_8 + 97X_9 + 91X_{10}$  $79 \cdot X_{11} + 2600 \cdot X_{12} = X_{13}$  $[(\Gamma/\kappa\Gamma)^* \kappa \Gamma] = [\Gamma]$ , после преобразований:  $51X_1 + 17X_2 + 14X_3 + 20.2X_4 + 30.4X_5 + 9X_6 + 6.2X_7 + 112X_8 + 97X_9 + 91X_{10}$  $79 \cdot X_{11} + 2600 \cdot X_{12} - X_{13} = 0.$ 20. Введем карбамид в качестве дополнительного источника переваримого протеина. Карбамида не более 10 % потребности в переваримом протеине.  $2600 \cdot X_{12} \leq 0.1 \cdot X_{13}$  $[(\Gamma/\text{KT})^* \text{KT}]=[\Gamma].$ После преобразований:  $2600 \cdot X_{12} - 0.1 \cdot X_{13} \leq 0.$ 21. Условия неотрицательности переменных:  $X_i \ge 0$ ,  $i = 1 \div 13$ . Целевая функция:

Min Z =  $1,2 \cdot X_1 + 0,3 \cdot X_2 + 0,8 \cdot X_3 + 1,7 \cdot X_4 + 1,8 \cdot X_5 + 1 \cdot X_6 + 3 \cdot X_7 + 1,4 \cdot X_8 + 0,4 \cdot X_9$ +3,2 $\cdot$ X<sub>10</sub>+3,0 $\cdot$ X<sub>11</sub> + 26,0 $\cdot$ X<sub>12</sub>  $[(\text{ден. e}, \text{д.}/\text{KT})^* \text{KT}] = [\text{ден. e}, \text{r.}]$ 

Экономико-математическая задача представлена в таблице 14(в модели приводятся ограничения и по ЭКЕ и по обменной энергии), а её решение - в предпоследней строке таблицы 16.

Минимальная стоимость рациона, в который вошли семь кормов (сено злаково-бобовое - 3,02 кг, солома овсяная - 0,75 кг, силос кукурузный - 20 кг, сенаж злаково-бобовый – 8 кг, кормовая свёкла – 6,69 кг и отруби ржаные – 3,78 кг, дроблёное зерно овса – 0,42 кг), составляет 43,56 ден.ед. Сенаж разнотравный, морковь, отруби пшеничные, дроблёное зерно ржи, карбамид не вошли в рецепт рациона. Этот рецепт рациона сбалансирован по питательности кормов и структуре групп кормов.

Отчёт по результатам решения задачи приведен в таблице 18.

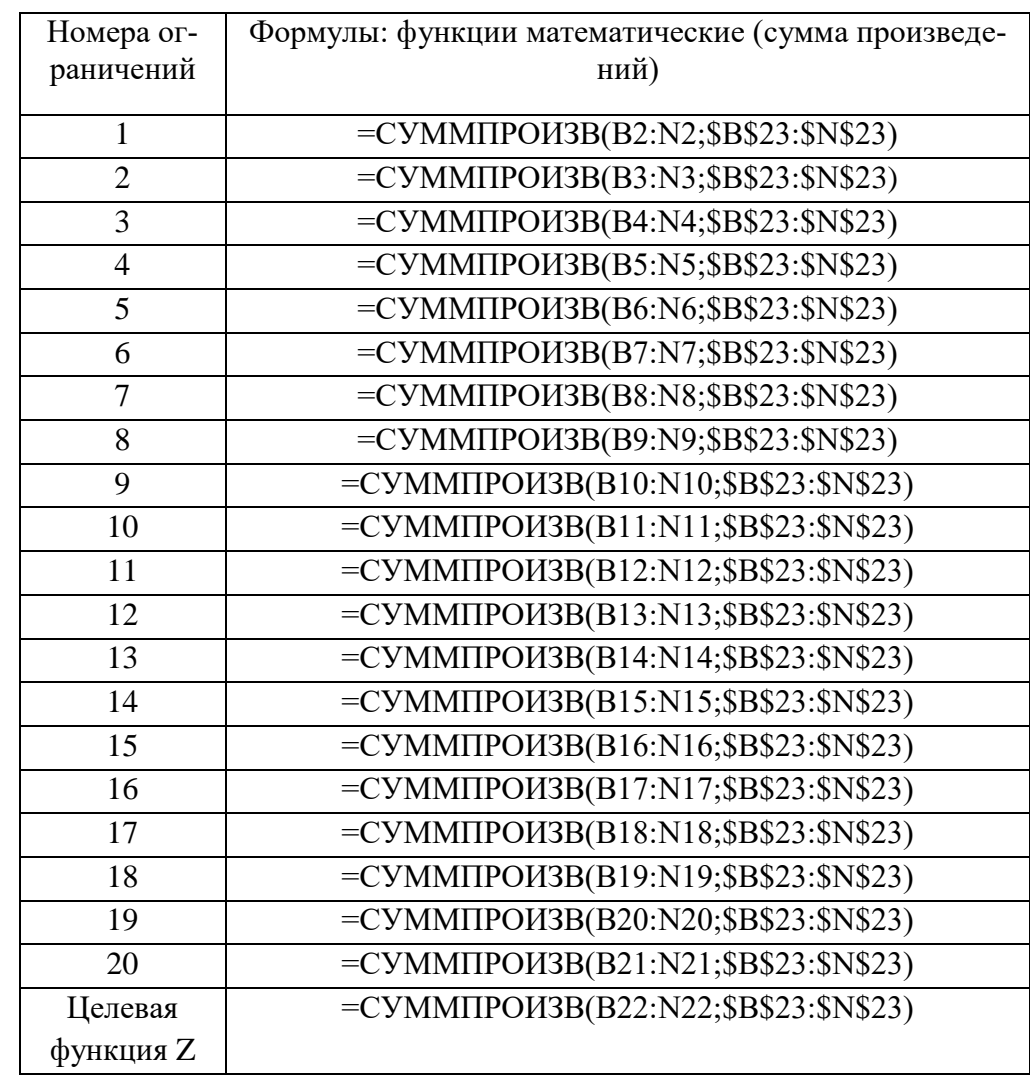

Таблица 15 - Формулы расчетов ограничений

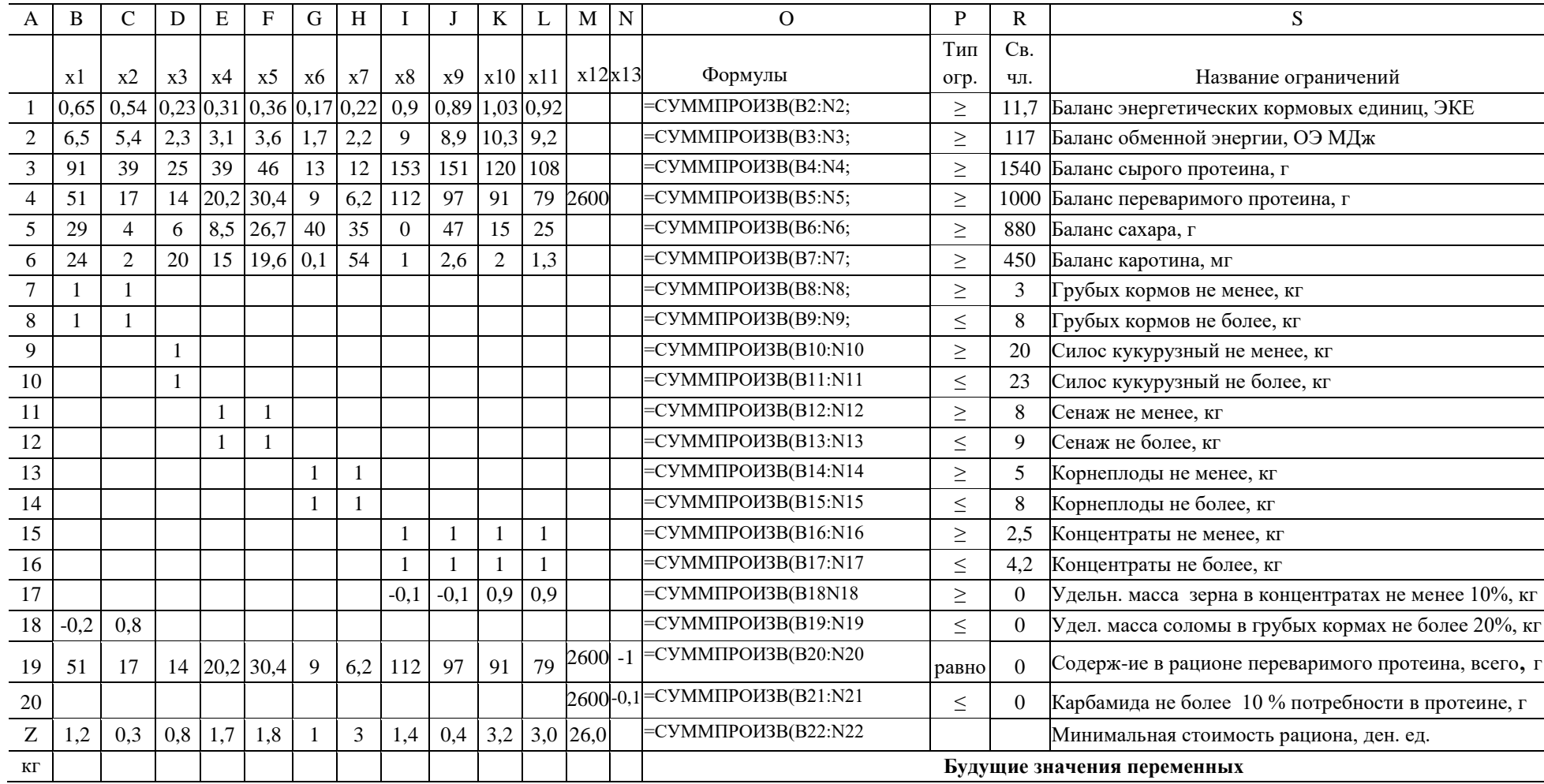

Таблица 16 - Исходные данные экономико-математической задачи оптимизации рациона

| A              | B      | $\mathsf{C}$              | D            | E            | $\mathbf{F}$                         | G              | H              |                | $\bf{I}$                      | K               |               | M              | $\mathbf N$           | $\Omega$  | $\mathbf{P}$ | $\mathbf R$      | ${\bf S}$                                             |
|----------------|--------|---------------------------|--------------|--------------|--------------------------------------|----------------|----------------|----------------|-------------------------------|-----------------|---------------|----------------|-----------------------|-----------|--------------|------------------|-------------------------------------------------------|
|                |        |                           |              |              |                                      |                |                |                |                               |                 |               |                |                       | Формулы   |              |                  |                                                       |
|                | x1     | x2                        | x3           | x4           | x5                                   | x6             | x7             | x8             | x9                            |                 |               |                | x10   x11   x12   x13 |           | Тип огр.     | Св. чл.          | Название ограничений                                  |
|                | 0,65   | 0,54                      |              |              | 0,23 0,31 0,36 0,17 0,22             |                |                | 0,9            | 0,89                          | 1,03 0,92       |               |                |                       | 14,74     | $\geq$       | 11,7             | Баланс энергетических кормовых единиц, ЭК.Е.          |
| $\overline{2}$ | 6,5    | 5,4                       | 2,3          | 3,1          | 3,6                                  | 1,7            | 2,2            | 9              | 8,9                           | $10,3$ 9,2      |               |                |                       | 147,37    | $\geq$       | 117              | Баланс обменной энергии, ОЭ МДж                       |
| 3              | 91     | 39                        | 25           | 39           | 46                                   | 13             | 12             | 153            | 151                           | 120             | 108           |                |                       | 1875,17   | $\geq$       | 1540             | Баланс сырого протеина, г                             |
| 4              | 51     | 17                        | 14           |              | 20,2 30,4                            | $\overline{9}$ | 6,2            | 112            | 97                            | 91              | 79            | 2600           |                       | 1150,00   | $\geq$       | 1000             | Баланс переваримого протеина, г                       |
| 5              | 29     | $\overline{4}$            | 6            | 8,5          | 26,7                                 | 40             | 35             | $\Omega$       | 47                            | 15              | 25            |                |                       | 880,00    | $\geq$       | 880              | Баланс сахара, г                                      |
| 6              | 24     | $\overline{2}$            | 20           | 15           | 19,6                                 | 0,1            | 54             |                | 2,6                           | $\overline{2}$  | 1,3           |                |                       | 641,78    | $\geq$       | 450              | Баланс каротина, мг                                   |
|                |        |                           |              |              |                                      |                |                |                |                               |                 |               |                |                       | 3,77      | $\geq$       | 3                | Грубых кормов не менее, кг                            |
| 8              |        |                           |              |              |                                      |                |                |                |                               |                 |               |                |                       | 3,77      | $\leq$       | 8                | Грубых кормов не более, кг                            |
| 9              |        |                           |              |              |                                      |                |                |                |                               |                 |               |                |                       | 20,00     | $\geq$       | 20               | Силос кукурузный не менее, кг                         |
| 10             |        |                           | $\mathbf{1}$ |              |                                      |                |                |                |                               |                 |               |                |                       | 20,00     | $\leq$       | 23               | Силос кукурузный не более, кг                         |
| 11             |        |                           |              |              |                                      |                |                |                |                               |                 |               |                |                       | 8,00      | $\geq$       | 8                | Сенаж не менее, кг                                    |
| 12             |        |                           |              |              |                                      |                |                |                |                               |                 |               |                |                       | 8,00      | $\leq$       | 9                | Сенаж не более, кг                                    |
| 13             |        |                           |              |              |                                      |                |                |                |                               |                 |               |                |                       | 6,69      | $\geq$       | 5                | Корнеплоды не менее, кг                               |
| 14             |        |                           |              |              |                                      |                |                |                |                               |                 |               |                |                       | 6,69      | $\leq$       | $8\,$            | Корнеплоды не более, кг                               |
| 15             |        |                           |              |              |                                      |                |                |                |                               |                 |               |                |                       | 4,20      | $\geq$       | 2,5              | Концентраты не менее, кг                              |
| 16             |        |                           |              |              |                                      |                |                |                |                               |                 |               |                |                       | 4,20      | $\leq$       | 4,2              | Концентраты не более, кг                              |
| 17             |        |                           |              |              |                                      |                |                | $-0,1$         | $-0,1$                        | 0,9             | 0,9           |                |                       | 0,00      | $\geq$       | $\boldsymbol{0}$ | Удельная масса зерна в концентратах не менее 10%, кг  |
| 18             | $-0,2$ | 0,8                       |              |              |                                      |                |                |                |                               |                 |               |                |                       | 0,00      | $\leq$       | $\overline{0}$   | Удельн. масса соломы в грубых кормах не более 20%, кг |
| 19             | 51     | 17                        |              |              | $14 \overline{20,2} \overline{30,4}$ | 9              | 6,2            | 112            | 97                            | 91              |               | 79 2600        | $-1$                  | 0,00      | равно        | $\overline{0}$   | Содержание в рационе переваримого протеина, всего, г  |
| 20             |        |                           |              |              |                                      |                |                |                |                               |                 |               | 2600           | $-0,1$                | $-115,00$ | $\leq$       | $\overline{0}$   | Карбамида не более 10 % потребности в протеине, г     |
|                |        |                           |              |              |                                      |                |                |                |                               |                 |               |                |                       |           |              |                  |                                                       |
| Z              | 1,2    | 0,3                       | 0,8          | 1,7          | 1,8                                  | 1              | 3              | 1,4            | 0,4                           |                 |               | $3,2$ 3,0 26,0 |                       | 43,56     |              |                  | Минимальная стоимость рациона, ден. ед.               |
|                |        |                           |              |              |                                      |                |                |                |                               |                 |               |                |                       |           |              |                  |                                                       |
| ΚГ             |        | $3,02$ 0,75               | 20           | $\mathbf{0}$ |                                      | 8,0 6,69       | $\overline{0}$ | $\overline{0}$ | 3,78                          |                 | $0 \mid 0,42$ | $\overline{0}$ | 1150                  |           |              |                  | Значения переменных: состав рациона                   |
|                |        |                           |              |              |                                      |                |                |                |                               |                 |               | кар-<br>$6a-$  | Всего                 |           |              |                  |                                                       |
| Корма но       | ce-    | $CO-$<br>лома лос наж наж | $CH-$        | ce-          | ce-                                  |                | свёк мор от-   |                | $OT-$<br>ла ковь руби руби но | $3ep$ - $3ep$ - |               |                | про-<br>но мид теина  |           |              |                  |                                                       |
|                |        |                           |              |              |                                      |                |                |                |                               |                 |               |                |                       |           |              |                  |                                                       |

Таблица 17 - Результат решения задачи оптимизации рациона

Отчет по результатам (таблица 18) подтверждает решение, полученное в предпоследней строке таблицы 17.

 $20$ 

20

Содержание кормов в рационе:

- $X_1$  сена злаково-бобового, 3,02 кг
- $X_2$  соломы овсяной, 0,75 кг
- Х<sub>3</sub> силоса кукурузного, 20 кг
- $X_4$  сенажа разнотравного, 0 кг
- $X_5$  сенажа злаково-бобового, 8 кг
- $X_6$  кормовой свеклы, 6,69 кг
- $X_7$  моркови, 0 кг

 $X_8$ - отрубей пшеничных, 0 кг

Х<sub>9</sub> - отрубей ржаных, 3,78 кг

 $X_{10}$ – дроблёного зерна ржи, 0 кг

 $X_{11}$  – дроблёного зерна овса, 0,42 кг

 $X_{12}$  – карбамида, 0 кг.

Целевая функция:

 $Z = 43,56$  ден. ед. - минимальная стоимость рациона.

Таблица 18 – Отчет по результатам Microsoft Excel 10.0 Отчет по результатам Рабочий лист: [Книга3курс метод10-1-14.xls]Лист1

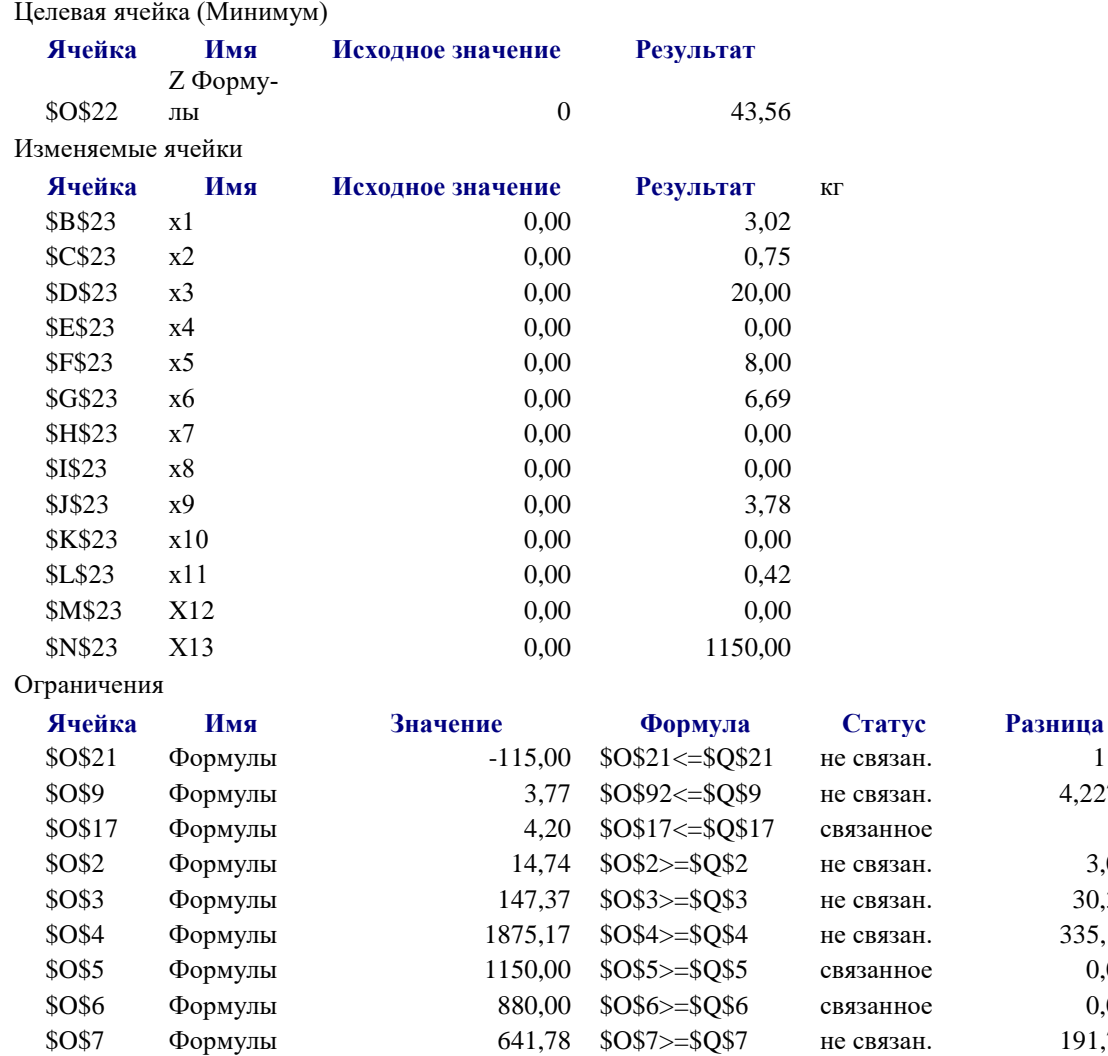

115 4,2279  $\Omega$ 3,04 30,37 335,17  $0.00$  $0.00$ 

191,78

 $\overline{3}$ 

 $\overline{0}$  $\overline{0}$ 

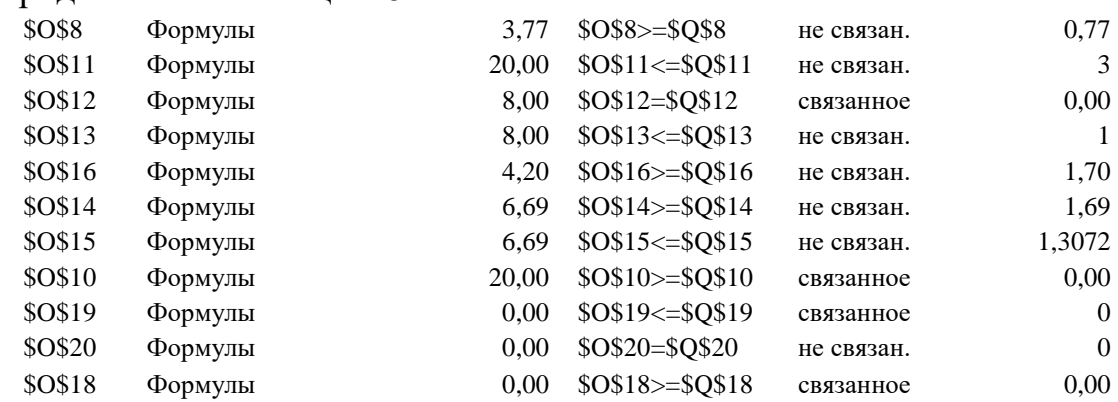

Продолжение таблицы 18

В столбец «Имя» в отчете по устойчивости названия ограничений заполняются студентами самостоятельно из модели в соответствии с номерами ячеек, указанными в столбце «Ячейка».

#### Пример анализа оптимального решения

Анализ оптимального решения проводится на основе представленных далее таблиц. По результатам некоторых расчетов целесообразно построить диаграммы.

| $N_2$          |                              |                         | Содержится в рационе | Стои-            |           |          |
|----------------|------------------------------|-------------------------|----------------------|------------------|-----------|----------|
| пере           |                              | Количе-                 | <b>ЭКЕ</b>           | перева-          |           | мость    |
| мен            | Виды кормов                  | ство кор-               | (KPC)                | римого           | каротина, | корма и  |
| НЫХ            |                              | ма, кг                  |                      | протеи-          | MГ        | рациона, |
|                |                              |                         |                      | на, г            |           | ден. ед. |
|                |                              | Концентрированные корма |                      |                  |           |          |
| $X_9$          | Отруби ржаные                | 3,78                    | 3,36                 | 366,66           | 9,83      | 1,51     |
| $X_{11}$       | Зерно овса                   | 0,42                    | 0,39                 | 33,18            | 0,55      | 1,26     |
|                |                              |                         | Грубые корма         |                  |           |          |
| $\mathbf{X}_1$ | Сено злаково-бобовое         | 3,02                    | 1,96                 | 153,90           | 72,42     | 3,62     |
| $X_2$          | Солома овсяная               | 0,75                    | 0,41                 | 12,83            | 1,51      | 0,08     |
|                |                              |                         | Сенаж                |                  |           |          |
| $X_5$          | Сенаж злаково-               | 8                       | 2,88                 | 243,20           | 156,80    | 14,40    |
|                | бобовый                      |                         |                      |                  |           |          |
|                |                              |                         | Силосные корма       |                  |           |          |
| $X_3$          | Силос кукурузный             | 20                      | 4,6                  | 280,00           | 400,00    | 16,00    |
|                |                              |                         | Корнеклубнеплоды     |                  |           |          |
| $X_6$          | Кормовая свекла              | 6,69                    | 1,14                 | 60,23            | 0,67      | 6,69     |
|                |                              |                         | Прочие корма         |                  |           |          |
|                |                              |                         |                      |                  |           |          |
|                | Итого                        |                         | 14,74                | 1150,00          | 641,78    | 43,56    |
|                | Задаваемая потребность в пи- |                         | 11,70                | 1150,00          | 450,00    |          |
|                | тательных веществах          |                         |                      |                  |           |          |
|                | Превышение потребности (от-  |                         | 3,04                 | $\boldsymbol{0}$ | 191,78    |          |
| клонение)      |                              |                         |                      |                  |           |          |

Таблица 19 - Состав оптимального кормового рациона

|                  |          | По условию | По решению         |            |            |  |  |
|------------------|----------|------------|--------------------|------------|------------|--|--|
|                  |          |            |                    | Отклонение | Отклонение |  |  |
| Группа кормов    | Не менее | Не более   | Всего (сум-<br>ma) | от нижней  | от верхней |  |  |
|                  |          |            |                    | границы    | границы    |  |  |
| Концентраты      | 2,5      | 4,2        | 4,2                | 1,7        |            |  |  |
| Грубые           | 3,0      | 8,0        | 3,77               | 0,77       | 4,23       |  |  |
| Сенаж            | 8,0      | 9,0        | 8                  |            |            |  |  |
| Силос            | 20,0     | 23,0       | 20                 |            |            |  |  |
| Корнеклубнеплоды | 5,0      | 8,0        | 6,69               | 1,69       | 1,31       |  |  |

Таблица 20 - Состав рациона по группам кормов, кг

# Таблица 21 - Состав и структура кормового рациона по группам кормов

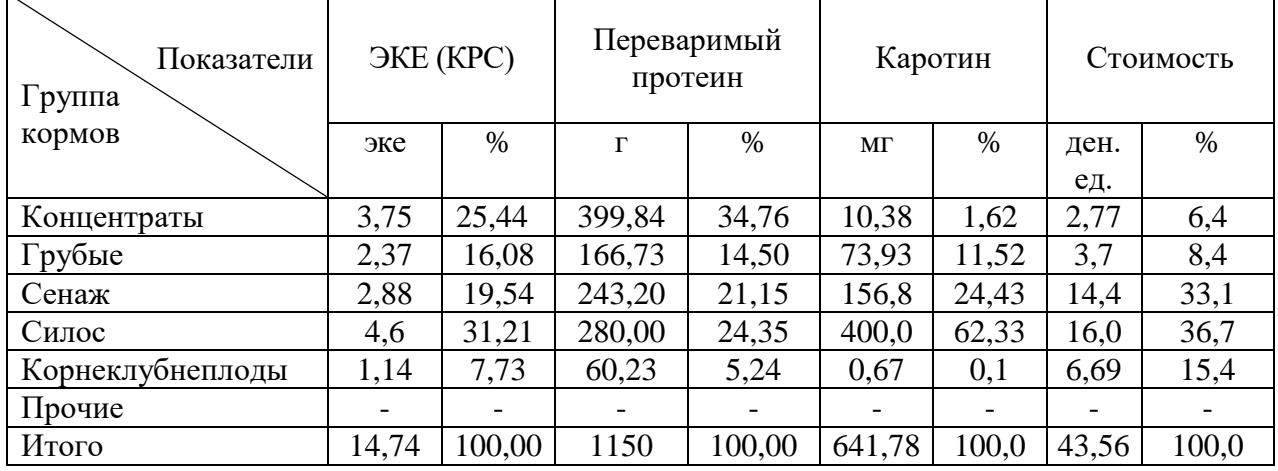

Таблица 22 - Стоимость единицы питательного вещества по видам и группам кормов, ден. ед.

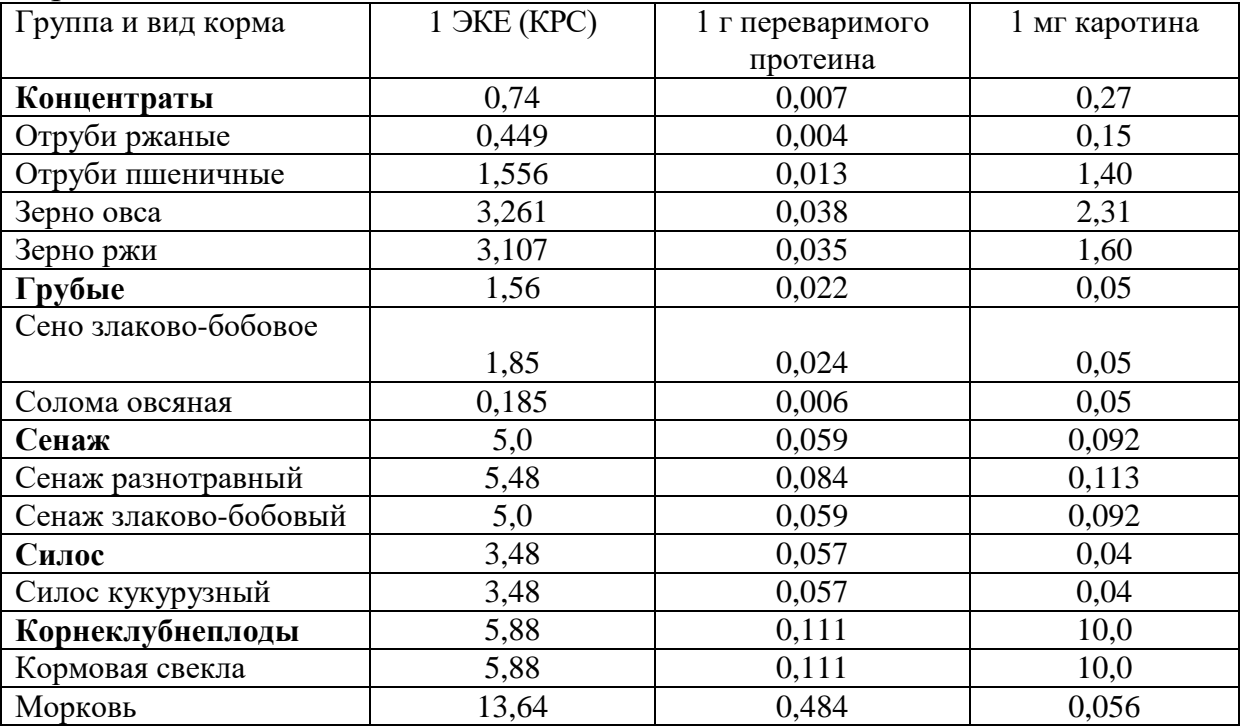

| $N_2$<br>огра-<br>ниче-<br>ния | Название<br>ограничения         | Ед. из-<br>мере-<br>ния | Объем<br>ограни-<br>чения<br>(Bi) | Сумма    | Откло-<br>нение | Двойст-<br>венная<br>оценка |
|--------------------------------|---------------------------------|-------------------------|-----------------------------------|----------|-----------------|-----------------------------|
| 1.                             | Баланс ЭКЕ (КРС)                | эке                     | 11,7                              | 14,74    | 3,04            | $\overline{0}$              |
| $\cdots$                       |                                 |                         |                                   |          |                 |                             |
| 4.                             | Баланс переваримого<br>протеина | $\Gamma$                | 1150                              | 1150     | $\overline{0}$  | 0,01                        |
| .                              | .                               |                         |                                   |          |                 |                             |
| 15.                            | Концентратов                    | KГ                      | 2,5                               | 4,2      | 1,7             | $\overline{0}$              |
|                                | не менее                        |                         |                                   |          |                 |                             |
| 16.                            | Концентратов                    | $K\Gamma$               | 2,5                               | 4,2      | $\overline{0}$  | 1,29                        |
|                                | не более                        |                         |                                   |          |                 |                             |
| 7.                             | Грубых не менее                 | $K\Gamma$               | 3                                 | 3,77     | 0,77            | $\theta$                    |
| 8.                             | Грубых не более                 | $K\Gamma$               | 8                                 | 3,77     | 4,23            | $\overline{0}$              |
| 11.                            | Сенаж                           | ΚГ                      | 8                                 | 8        | $\overline{0}$  | 0,89                        |
| 12.                            | Сенаж                           | KГ                      | 9                                 | 8        | $\mathbf{1}$    | $\overline{0}$              |
| 9.                             | Силоса не менее                 | ΚГ                      | 20                                | 20       | $\overline{0}$  | 0,53                        |
| 10.                            | Силоса не более                 | $K\Gamma$               | 23                                | 20       | 3               | $\Omega$                    |
| 13.                            | Корнеклубнеплодов не            | ΚГ                      | 5                                 | 6,69     | 1,69            | $\overline{0}$              |
|                                | менее                           |                         |                                   |          |                 |                             |
| 14.                            | Корнеклубнеплодов не            | $K\Gamma$               | 8                                 | 6,69     | 1,31            | $\overline{0}$              |
|                                | более                           |                         |                                   |          |                 |                             |
| 18.                            | Доля соломы в грубых            | KГ                      | $\theta$                          | $\Omega$ | $\overline{0}$  | 0,2                         |
|                                | не более                        |                         |                                   |          |                 |                             |
|                                |                                 |                         |                                   |          |                 |                             |

Таблица 23 - Двойственные оценки ограничений

#### 4.4.3 Разработка заключения

В заключении подводятся итоги проведенных исследований, обобщаются результаты решения поставленных во введении задач и формулируются соответствующие выводы, которые должны быть чёткими, конкретными, а порядок их следования определяется структурой работы и степенью важности каждого из них. В выводах можно отметить достоинства и недостатки применяемых методов, разработанной экономико-математической модели. Заключение может содержать предложения по практическому использованию разработок и направлениям совершенствования методических подходов.

В конце курсового проекта ставится подпись и дата. Дата проставляется автоматически средствами текстового процессора MS Word по команде: Вставка – Дата и время. Подпись оформляется средствами графического редактора MS Paint.

#### 4.4.4 Оформление библиографического списка

Библиографический список включает литературные и другие источники (электронные), используемые при выполнении курсового проекта и на которые имеются обязательные ссылки в основной части, оформляется согласно требованиям, должен включать не менее 5 наименований. Обязательно присутствие источников, опубликованных в течение последних 3-х лет и зарубежных источников.

# 4.4.5 Оформление Приложения

В приложение выносятся материалы, дополняющие основной текст: справочные таблицы, схемы, диаграммы, вспомогательные расчеты и т.п. Приложение размещается после библиографического списка.

# <span id="page-24-0"></span>**5. Требования оформлению курсового проекта**

# **5.1 Оформление текстового материала** (*ГОСТ 7.0.11 – 2011)*

- 1. Курсовой проект должен быть выполнен печатным способом с использованием компьютера и принтера на одной стороне белой бумаги формата А 4 (210x297 мм).
- 2. Поля: с левой стороны 25 мм; с правой 10 мм; в верхней части 20 мм; в нижней - 20 мм.
- 3. Тип шрифта: *Times New Roman Cyr.* Шрифт основного текста: обычный, размер 14 пт. Шрифт заголовков разделов (глав): полужирный, размер 16 пт. Шрифт заголовков подразделов: полужирный, размер 14 пт. Цвет шрифта должен быть черным. Межсимвольный интервал – обычный. Межстрочный интервал – полуторный. Абзацный отступ – 1,25 см.
- 4. Страницы должны быть пронумерованы. Порядковый номер ставится в **середине верхнего поля**. Первой страницей считается титульный лист, но номер страницы на нем не проставляется. Рецензия - страница 2, затем 3 и т.д.
- 5. Главы имеют **сквозную нумерацию** в пределах работы и обозначаются арабскими цифрами. **В конце заголовка точка не ставится**. Если заголовок состоит из двух предложений, их разделяют точкой. **Переносы слов в заголовках не допускаются.**
- 6. Номер подраздела (параграфа) включает номер раздела (главы) и порядковый номер подраздела (параграфа), разделенные точкой. Пример – 1.1, 1.2 и т.д.
- 7. Главы проекта по объему должны быть пропорциональными. Каждая глава начинается с новой страницы.
- 8. В работе необходимо чётко и логично излагать свои мысли, следует избегать повторений и отступлений от основной темы. Не следует загромождать текст длинными описательными материалами.
- 9. На последней странице курсового проекта ставятся дата окончания работы и подпись автора.
- 10.Законченный проект следует переплести в папку.

Написанный и оформленный в соответствии с требованиями курсовой проект обучающийся регистрирует на кафедре. Срок рецензирования – не более 7 дней.

При написании курсового проекта необходимо давать краткие внутритекстовые библиографические ссылки. Если делается ссылка на источник в целом, то необходимо после упоминания автора или авторского коллектива, а также после приведенной цитаты работы, указать в квадратных скобках номер этого источника в библиографическом списке. Например: По мнению Ван Штраалена, существуют по крайней мере три случая, когда биоиндикация становится незаменимой [7].

Допускается внутритекстовую библиографическую ссылку заключать в круглые скобки, с указанием авторов и года издания объекта ссылки. Например, (Чекерес, Черников, 2000).

Если ссылку приводят на конкретный фрагмент текста документа, в ней указывают порядковый номер и страницы, на которых помещен объект ссылки. Сведения разделяют запятой, заключая в квадратные скобки. Например, [10, с. 81]. Допускается оправданное сокращение цитаты. В данном случае пропущенные слова заменяются многоточием.

#### **5.3 Оформление иллюстраций** *(ГОСТ 2.105-95)*

На все рисунки в тексте должны быть даны ссылки. Рисунки должны располагаться непосредственно после текста, в котором они упоминаются впервые, или на следующей странице. Рисунки нумеруются арабскими цифрами, при этом нумерация сквозная, но допускается нумеровать и в пределах раздела (главы). В последнем случае, номер рисунка состоит из номера раздела и порядкового номера иллюстрации, разделенных точкой (*например*: Рисунок 1.1).

Подпись к рисунку располагается под ним посередине строки. Слово «Рисунок» пишется полностью. В этом случае подпись должна выглядеть так: Рисунок 2 - Жизненные формы растений

Точка в конце названия не ставится.

При ссылках на иллюстрации следует писать «... в соответствии с рис. 2» при сквозной нумерации и «... в соответствии с рис. 1.2» при нумерации в пределах раздела.

Независимо от того, какая представлена иллюстрация - в виде схемы, графика, диаграммы - подпись всегда должна быть «Рисунок». Подписи типа «Схема 1.2», «Диагр. 1.5» не допускаются.

Схемы, графики, диаграммы (если они не внесены в приложения) должны размещаться сразу после ссылки на них в тексте курсового проекта. Допускается размещение иллюстраций через определенный промежуток текста в том случае, если размещение иллюстрации непосредственно после ссылки на нее приведет к разрыву и переносу ее на следующую страницу.

### **5.4 Общие правила представления формул** *(ГОСТ 2.105-95)*

Формулы должны быть оформлены в редакторе формул *Equation Editor* и вставлены в документ как объект.

Большие, длинные и громоздкие формулы, которые имеют в составе знаки суммы, произведения, дифференцирования, интегрирования, размещают на отдельных строках. Это касается также и всех нумеруемых формул. Для экономии места несколько коротких однотипных формул, отделенных от текста, можно подать в одной строке, а не одну под одною. Небольшие и несложные формулы, которые не имеют самостоятельного значения, вписывают внутри строк текста.

Объяснение значений символов и числовых коэффициентов нужно подавать непосредственно под формулой в той последовательности, в которой они приведены в формуле. Значение каждого символа и числового коэффициента нужно подавать с новой строки. Первую строку объяснения начинают со слова «где» без двоеточия.

Уравнения и формулы нужно выделять из текста свободными строками. Выше и ниже каждой формулы нужно оставить не меньше одной свободной строки. Если уравнение не вмещается в одну строку, его следует перенести после знака равенства (=), или после знаков плюс (+), минус (-), умножение.

Нумеровать следует лишь те формулы, на которые есть ссылка в следующем тексте.

Порядковые номера помечают арабскими цифрами в круглых скобках около правого поля страницы без точек от формулы к ее номеру. Формулы должны нумероваться сквозной нумерацией арабскими цифрами, которые записывают на уровне формулы справа в круглых скобках. Допускается нумерация формул в пределах раздела. В этом случае номер формулы состоит из номера раздела и порядкового номера формулы, разделенных точкой (Например, 4.2). Номер, который не вмещается в строке с формулой, переносят ниже формулы. Номер формулы при ее перенесении вмещают на уровне последней строки. Если формула взята в рамку, то номер такой формулы записывают снаружи рамки с правой стороны напротив основной строки формулы. Номер формулы-дроби подают на уровне основной горизонтальной черточки формулы.

Номер группы формул, размещенных на отдельных строках и объединенных фигурной скобкой, помещается справа от острия парантеза, которое находится в середине группы формул и направлено в сторону номера.

Общее правило пунктуации в тексте с формулами такое: формула входит в предложение как его равноправный элемент. Поэтому в конце формул и в тексте перед ними знаки препинания ставят в соответствии с правилами пунктуации.

Двоеточие перед формулой ставят лишь в случаях, предусмотренных правилами пунктуации: а) в тексте перед формулой обобщающее слово; б) этого требует построение текста, который предшествует формуле.

Знаками препинания между формулами, которые идут одна под одной и не отделены текстом, могут быть запятая или точка с запятой непосредственно за формулой к ее номеру.

**Пример:** Влажность почвы *W* в % вычисляется по формуле:<br>  $W = \frac{(m_1 - m_0) \times 100}{(m_0 - m)}$ , (4.2)

где

*т1*, - масса влажной почвы со стаканчиком, г;

*т<sup>0</sup>* - масса высушенной почвы со стаканчиком, г;

*т -* масса стаканчика, г.

При ссылке на формулу в тексте ее номер ставят в круглых скобках.

 $(4.2)$ 

*Например:* Из формулы (4.2) следует…

#### **5.5 Оформление таблиц** *(ГОСТ 2.105-95)*

На все таблицы в тексте должны быть ссылки. Таблица должна располагаться непосредственно после текста, в котором она упоминается впервые, или на следующей странице.

Все таблицы нумеруются (нумерация сквозная, либо в пределах раздела – в последнем случае номер таблицы состоит из номера раздела и порядкового номера внутри раздела, разделенных точкой (*например*: Таблица 1.2). Таблицы каждого приложения обозначают отдельной нумерацией арабскими цифрами с добавлением обозначения приложения (*например*: Приложение 2, табл. 2).

Название таблицы следует помещать над таблицей слева, без абзацного отступа в одну строку с ее номером через тире (*например*: Таблица 3 – Аккумуляция углерода в продукции агроценозов за 1981-2015 гг.).

При переносе таблицы на следующую страницу название помещают только над первой частью. Над другими частями также слева пишут слово «Продолжение» или «Окончание» и указывают номер таблицы (например: Продолжение таблицы 3).

Таблицы, занимающие страницу и более, обычно помещают в приложение. Таблицу с большим количеством столбцов допускается размещать в альбомной ориентации. В таблице допускается применять размер шрифта 12, интервал 1,0.

Заголовки столбцов и строк таблицы следует писать с прописной буквы в единственном числе, а подзаголовки столбцов – со строчной буквы, если они составляют одно предложение с заголовком, или с прописной буквы, если они имеют самостоятельное значение. В конце заголовков и подзаголовков столбцов и строк точки не ставят.

Разделять заголовки и подзаголовки боковых столбцов диагональными линиями не допускается. Заголовки столбцов, как правило, записывают параллельно строкам таблицы, но при необходимости допускается их перпендикулярное расположение.

Горизонтальные и вертикальные линии, разграничивающие строки таблицы, допускается не проводить, если их отсутствие не затрудняет поль-

зование таблицей. Но заголовок столбцов и строк таблицы должны быть отделены линией от остальной части таблицы.

При заимствовании таблиц из какого-либо источника, после нее оформляется сноска на источник в соответствии с требованиями к оформлению сносок.

*Пример:*

Таблица 3 – Аккумуляция углерода в продукции агроценозов за 1981-2015 гг., тыс. т $C$  $\cdot$ год $^{-1}$ 

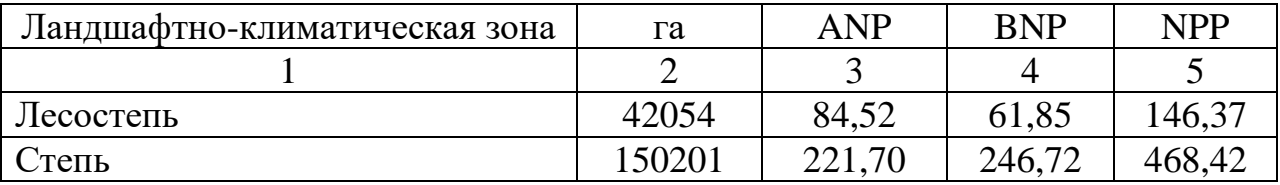

------------------------------------*разрыв страницы-----------------------------------------*

### Продолжение таблицы 3

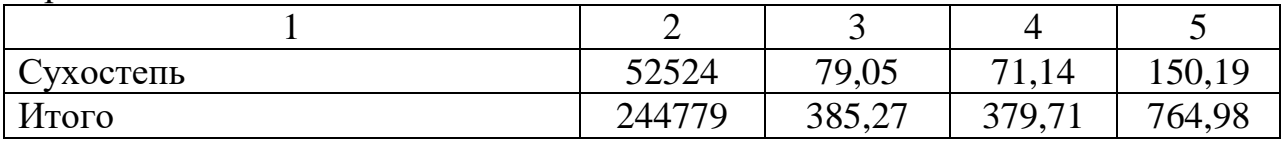

# **5.6 Оформление библиографического списка** *(ГОСТ 7.1)*

### **Оформление книг**

### *с 1 автором*

Орлов, Д.С. Химия почв / Д.С. Орлов. – М.: Изд-во МГУ, 1985. – 376 с.

### *с 2-3 авторами*

Жуланова, В.Н. Агропочвы Тувы: свойства и особенности функционирования / В.Н. Жуланова, В.В. Чупрова. – Красноярск: Изд-во КрасГАУ, 2010. – 155 с.

### *с 4 и более авторами*

Коробкин, М.В. Современная экономика/ М.В. Коробкин [и д.р.] - СПб.: Питер, 2014.- 325 с.

# **Оформление учебников и учебных пособий**

Наумов, В.Д. География почв. Почвы тропиков и субтропиков: учебник / В.Д. Наумов - М.: «ИНФРА-М», 2014. - 282 с.

# **Оформление учебников и учебных пособий под редакцией**

Использование дистанционных методов исследования при проектировании адаптивно-ландшафтных систем земледелия: уч. пособие / И.Ю. Савин, В.И.Савич, Е.Ю. Прудникова, А.А. Устюжанин; под ред. В.И. Кирюшина. - М.: Изд-во РГАУ-МСХА, 2014. - 180 с.

#### **Для многотомных книг**

Боков, А.Н. Экономика Т.2. Микроэкономика / А.Н. Боков. - М.: Норма, 2014. - 532 с.

#### **Словари и энциклопедии**

Ожегов, С. И. Толковый словарь русского языка / С. И. Ожегов, Н. Ю. Шведова. - М.: Азбуковник, 2000. - 940 с.

Экономическая энциклопедия / Е. И. Александрова [и др.]. - М.: Экономика, 1999. - 1055 с.

### **Оформление статей из журналов и периодических сборников**

1. Яковлев, П.А. Продуктивность яровых зерновых культур в условиях воздействия абиотических стрессовых факторов при обработке семян селеном, кремнием и цинком / П.А. Яковлев // Агрохимический вестник. – 2014. –  $\mathbb{N}_2$  4.  $- C. 38 - 40.$ 

2. Krylova, V.V. Нypoxic stress and the transport systems of the peribacteroid membrane of bean root nodules / V.V. Krylova, S.F. Izmailov // Applied Biochemistry and Microbiology, 2011. - Vol. 47. - №1. - P.12-17.

3. Сергеев, В.С. Динамика минерального азота в черноземе выщелоченном под яровой пшеницей при различных приемах основной обработки почвы / В.С. Сергеев // Научное обеспечение устойчивого функционирования и развития АПК: материалы Всероссийской научно-практической конференции. – Уфа, 2009. – С. 58-62.

4. Shumakova, K.B., Burmistrova A.Yu. The development of rational drip irrigation schedule for growing nursery apple trees (*Malus domestica* Borkh.) in the Moscow region/ K.B. Shumakova, A.Yu. Burmistrova // European science and technology: materials of the IV international research and practice conference. Vol. 1. Publishing office Vela Verlag Waldkraiburg – Munich – Germany, 2013. - P. 452–458.

# **Диссертация**

Жуланова, В.Н. Гумусное состояние почв и продуктивность агроценозов Тувы / / В.Н. Жуланова. – Дисс. ... канд. биол. наук. Красноярск, 2005. – 150 с.

#### **Автореферат диссертации**

Козеичева Е.С. Влияние агрохимических свойств почв центрального нечерноземья на эффективность азотных удобрений: Автореф. дис. канд. биол. наук: 06.01.04 - М.: 2011. - 23с.

#### **Описание нормативно-технических и технических документов**

1. ГОСТ Р 7.0.5-2008 «Система стандартов по информации, библиотечному и издательскому делу. Библиографическая ссылка. Общие требования и правила составления» - Введ. 2009-01-01.— М.: Стандартинформ, 2008.— 23 с.

2. Пат. 2187888 Российская Федерация, МПК7 Н 04 В 1/38, Н 04 J 13/00. Приемопередающее устройство / Чугаева В. И.; заявитель и патентообладатель Воронеж. науч.-исслед. ин-т связи.  $\mathcal{N}_2$  2000131736/09; заявл. 18.12.00; опубл. 20.08.02, Бюл. № 23 (II ч.).— 3 с.

### **Описание официальных изданий**

Конституция Российской Федерации : принята всенародным голосованием 12 декабря 1993 года.— М.: Эксмо, 2013.— 63 с.

#### **Депонированные научные работы**

1.Крылов, А.В. Гетерофазная кристаллизация бромида серебра/ А.В. Крылов, В.В. Бабкин; Редкол. «Журн. прикладной химии». — Л., 1982. — 11 с. — Деп. в ВИНИТИ 24.03.82; № 1286-82.

2.Кузнецов, Ю.С. Изменение скорости звука в холодильных расплавах / Ю. С. Кузнецов; Моск. хим.-технол. ун-т. — М., 1982. — 10 с. — Деп. в ВИНИ-ТИ 27.05.82; № 2641.

#### **Электронные ресурсы**

1. Суров, В.В. Продуктивность звена полевого севооборота / В.В. Суров, О.В. Чухина // Молочнохозяйственный вестник. – 2012. – №4(8) [Электронный журнал]. – С.18-23. – Режим доступа: URL [molochnoe.ru/journal](http://molochnoe.ru/journal).

2. Защита персональных данных пользователей и сотрудников библиотеки [Электронный ресурс]. – Режим доступа: http://www.nbrkomi.ru. – Заглавие с экрана. – (Дата обращения: 14.04.2014).

#### 5.7 Оформление приложений (ГОСТ 2.105-95)

Каждое приложение следует начинать с новой страницы с указанием наверху посередине страницы слова "Приложение" и его обозначения. Приложение должно иметь заголовок, который записывают симметрично относительно текста с прописной буквы отдельной строкой.

Приложения обозначают заглавными буквами русского алфавита, начиная с А, за исключением букв Ё, З, Й, О, Ч, Ь, Ы, Ъ. Допускается использование для обозначения приложений арабских цифр. После слова "Приложение" следует буква (или цифра), обозначающая его последовательность.

Приложения, как правило, оформляют на листах формата А4. Допускается оформлять приложения на листах формата А3, А2, А1 по ГОСТ 2.301.

Приложения должны иметь общую с остальной частью документа сквозную нумерацию страниц.

#### 5.8 Требования к лингвистическому оформлению курсового проекта

Курсовой проект должен быть написан логически последовательно, литературным языком. Повторное употребление одного и того же слова, если это возможно, допустимо через  $50 - 100$  слов. Не должны употребляться как излишне пространные и сложно построенные предложения, так и чрезмерно краткие лаконичные фразы, слабо между собой связанные, допускающие двойные толкования и т. д.

При написании курсового проекта не рекомендуется вести изложение от первого лица единственного числа: «я наблюдал», «я считаю», «по моему мнению» и т.д. Корректнее использовать местоимение «мы». Допускаются обороты с сохранением первого лица множественного числа, в которых исключается местоимение «мы», то есть фразы строятся с употреблением слов «наблюдаем», «устанавливаем», «имеем». Можно использовать выражения «на наш взгляд», «по нашему мнению», однако предпочтительнее выражать ту же мысль в безличной форме, например:

-изучение педагогического опыта свидетельствует о том, что ...,

-на основе выполненного анализа можно утверждать ...,

-проведенные исследования подтвердили...;

-представляется целесообразным отметить;

-установлено, что;

 $-\theta$ елается вывод о...;

-следует подчеркнуть, выделить;

-можно сделать вывод о том, что;

-необходимо рассмотреть, изучить, дополнить;

-в работе рассматриваются, анализируются...

При написании курсового проекта необходимо пользоваться языком научного изложения. Здесь могут быть использованы следующие слова и выражения:

- для указания на последовательность развития мысли и временную соотнесенность:
	- прежде всего, сначала, в первую очередь;
	- $\theta$ о первых,  $\theta$ о вторых и т. д.;
	- затем, далее, в заключение, итак, наконец;
	- до сих пор, ранее, в предыдущих исследованиях, до настоящего времени:
	- в последние годы, десятилетия:
- для сопоставления и противопоставления:
	- однако, в то время как, тем не менее, но, вместе с тем;
	- $\kappa$ a $\kappa$ ..., ma $\kappa$   $u$ ...;
	- с одной стороны..., с другой стороны, не только..., но и;
	- по сравнению, в отличие, в противоположность;
- для указания на следствие, причинность:
	- таким образом, следовательно, итак, в связи с этим;
	- отсюда следует, понятно, ясно;
	- это позволяет сделать вывод, заключение;
	- свидетельствует, говорит, дает возможность;
	- $-$  в результате;
- для дополнения и уточнения:
	- помимо этого, кроме того, также и, наряду с..., в частности;
	- главным образом, особенно, именно;
- для иллюстрации сказанного:
	- например, так;
	- проиллюстрируем сказанное следующим примером, приведем при- $Mep$ ;
	- подтверждением выше сказанного является;
- для ссылки на предыдущие высказывания, мнения, исследования и т.д.:
	- было установлено, рассмотрено, выявлено, проанализировано;
	- как говорилось, отмечалось, подчеркивалось;
	- аналогичный, подобный, идентичный анализ, результат;
	- по мнению X, как отмечает X, согласно теории X;
- для введения новой информации:
	- рассмотрим следующие случаи, дополнительные примеры;
	- перейдем к рассмотрению, анализу, описанию;
	- остановимся более детально на...;
	- следующим вопросом является...;
	- еще одним важнейшим аспектом изучаемой проблемы является...;
- для выражения логических связей между частями высказывания:
	- как показал анализ, как было сказано выше;
	- на основании полученных данных;
	- проведенное исследование позволяет сделать вывод;
	- резюмируя сказанное;
	- дальнейшие перспективы исследования связаны с....

Письменная речь требует использования в тексте большого числа развернутых предложений, включающих придаточные предложения, причастные и деепричастные обороты. В связи с этим часто употребляются составные подчинительные союзы и клише:

- поскольку, благодаря тому что, в соответствии с...;
- в связи, в результате;
- при условии, что, несмотря на...;
- наряду с..., в течение, в ходе, по мере.

Необходимо определить основные понятия по теме исследования, чтобы использование их в тексте курсового проекта было однозначным. Это означает: то или иное понятие, которое разными учеными может трактоваться по-разному, должно во всем тексте данной работы от начала до конца иметь лишь одно, четко определенное автором курсового проекта значение.

В курсовом проекте должно быть соблюдено единство стиля изложения, обеспечена орфографическая, синтаксическая и стилистическая грамотность в соответствии с нормами современного русского языка.

#### <span id="page-33-0"></span>6. Порядок защиты курсового проекта

Ответственность за организацию и проведение защиты курсового проекта возлагается на заведующего кафедрой и руководителя курсовым проектированием. Заведующий кафедрой формирует состав комиссии по защите курсовых проектов, утвержденный протоколом заседания кафедры. Руководитель информирует обучающихся о дне и месте проведения защиты курсовых проектов, обеспечивает работу комиссии необходимым оборудованием, проверяет соответствие тем представленных курсовых проектов примерной тематике, готовит к заседанию комиссии экзаменационную ведомость с включением в нее тем курсовых проектов обучающихся, дает краткую информацию обучающимся о порядке проведения защиты курсовых проектов, обобщает информацию об итогах проведения защиты курсовых проектов на заседание кафедры.

К защите могут быть представлены только проекты, которые получили положительную рецензию. Не зачтенный проект должен быть доработан в соответствии с замечаниями руководителя в установленные сроки и сдан на проверку повторно.

Защита курсовых проектов проводится за счет времени, отведенного на самостоятельную работу обучающегося по дисциплине до начала экзаменационной сессии. Защита курсового проекта включает:

- краткое сообщение автора продолжительностью 5-7 минут об актуальности работы, целях, объекте исследования, результатах и рекомендациях по совершенствованию деятельности анализируемой организации в рамках темы исследования;

- вопросы к автору работы и ответы на них;

- отзыв руководителя курсового проектирования.

Защита курсового проекта производится публично (в присутствии обучающихся, защищающих работы в этот день) членам комиссии.

Если при проверке курсового проекта или защите выяснится, что обучающийся не является ее автором, то защита прекращается. Обучающийся будет обязан написать курсовой проект по другой теме.

При оценке курсового проекта учитывается:

- степень самостоятельности выполнения работы;

- актуальность и новизна работы;

- сложность и глубина разработки темы;

- знание современных подходов на исследуемую проблему;

- использование периодических изданий по теме;

- качество оформления;

- четкость изложения доклада на защите;

- правильность ответов на вопросы.

В соответствии с установленными правилами курсовой проект оценивается по следующей шкале:

- на «**отлично»** оценивается проект, в котором нет замечаний в соответствии с вышеуказанными рекомендациями;

- на «**хорошо»** оценивается проект, в котором есть незначительные замечания в соответствии с вышеуказанными рекомендациями;

- на «**удовлетворительно»** оценивается проект, в котором есть значительные замечания по отдельным из вышеуказанных рекомендаций;

- на «**неудовлетворительно»** оценивается проект, в котором есть значительные замечания по большей части из вышеуказанных рекомендаций.

По итогам защиты за курсовой проект выставляется оценка на титульный лист работы, в экзаменационную ведомость и зачетную книжку обучающегося.

# <span id="page-34-0"></span>**7. Учебно-методическое и информационное обеспечение курсового проекта**

### *7.1 Основная литература*

1. Лядина, Н. Г. Методы принятия управленческих решений. Линейное и дискретное программирование: практикум / Н. Г. Лядина, Е. А. Ермакова, Г. Н. Светлова, Л. В. Уразбахтина. – М.: Изд–во РГАУ – МСХА им. Тимирязева, 2014. – 277 с.

2. Лядина, Н. Г. Исследование операций: учеб. пособие / Н. Г. Лядина, Л. В. Уразбахтина. – М.: Изд–во РГАУ – МСХА имени К.А. Тимирязева, 2016. *–* 164 с*.*

3. Светлова, Г.Н. Экономико–математические методы и модели: учеб. пособие / Г. Н. Светлова, Е. А. Ермакова. – М.: Изд–во РГАУ – МСХА имени К.А. Тимирязева, 2016. –110 с.

1. Колемаев, В. А. Математические методы и модели исследования операций: учебник для студентов вузов, обучающихся по специальности 080116 «Математические методы в экономике» и другим экономическим специальностям / В. А. Колемаев; под ред. В. А. Колемаева. – М. : ЮНИТИ-ДАНА, 2012. – 592 с.

2. Красс, М. С. Математика в экономике: математические методы и модели: учебник для бакалавров / М. С. Красс, Б. П. Чупрынов, под ред. М.С. Красса.–2–е изд., испр. и доп. – М.: Юрайт, 2013. – 541 с.

3. Исследование операций в экономике: учеб. пособие для вузов / Н. Ш. Кремер, Б. А Путко и др.: под ред. Н. Ш. Кремера. – 3–е изд., перераб. и доп. М.: Издательство; ИД Юрайт, 2013. – 438 с. – Серия : Бакалавр. Углубленный курс.

4. Лядина, Н. Г. Математические методы в экономике АПК. Линейное и дискретное программирование: практикум / Н. Г. Лядина, Е. А. Ермакова, Г. Н. Светлова, Л. В. Уразбахтина, А. В. Хотов. – М.: Изд–во РГАУ – МСХА имени К.А. Тимирязева, 2009. –228 с.

5. Лядина, Н.Г. Математические методы в экономике АПК. Нелинейное и выпуклое программирование: учеб. пособие / Н. Г. Лядина, Е. А. Ермакова, Л. В. Уразбахтина. – М.: Изд–во РГАУ – МСХА имени К.А. Тимирязева,  $2012 - 164$  c.

6. Лядина, Н. Г. Математические методы в экономике АПК. Нелинейное программирование и модели исследования операций: практикум / Н. Г. Лядина, Е. А. Ермакова, Г. Н. Светлова, Л. В. Уразбахтина. – М.: Изд–во РГАУ – МСХА имени К.А. Тимирязева, 2012. – 260 с.

7. Лядина, Н. Г. Лядин В.П., Уразбахтина Л.В. Классификация задач линейного и нелинейного программирования. Эквивалентные формы записи задач линейного программирования: учеб. пособие. / Н. Г. Лядина, В. П. Лядин, Л. В. Уразбахтина. – М.: ФГОУ ВПО РГАУ–МСХА, 2007. – 92 с.

8. Лядина, Н.Г. Математические методы управления рисками: методическое пособие: учеб. пособие / Н. Г. Лядина, Л. В. Уразбахтина. – М.: Изд– во РГАУ – МСХА имени К.А. Тимирязева, 2015.– 97 с.

9. Просветов, Г. И. Математические методы и модели в экономике: задачи и решения: учебно–практ. пособие / Г. И. Просветов. – М.: Изд–во «Альфа–Пресс»,  $2016 - 304$  с.

10. Филатов, А.И. Моделирование экономических процессов в АПК: учеб. пособие / А. И. Филатов, Ю. Р. Стратонович, Е. А. Ермакова. – М.: Изд– во РГАУ – МСХА имени К.А. Тимирязева, 2016. *–*195 с*.*

11.Экономико–математические методы и модели. Задачник: учебно– практическое пособие / коллектив авторов; под ред. С.И.Макарова, С.И. Севастьяновой. – 2–е изд.,стер. – М.: КНОРУС, 2015.– 202 с.

12. Экономико–математические методы и модели: учебное пособие /кол. авторов; под ред. С.И.Макарова.– 2–е изд., перераб. и доп. – М.: КНОРУС,  $2009. - 240$  c.

#### 7.3 Нормативно-правовые акты

1. ГОСТ Р 7.0.11-2011. Национальный стандарт Российской Федерации. Система стандартов по информации, библиотечному и издательскому делу. Диссертация и автореферат диссертации. Структура и правила оформления (утв. и введен в действие Приказом Росстандарта от 13.12.2011 N 811 $cr)$ 

37

### <span id="page-36-0"></span>8. Методическое, программное обеспечение курсового проекта

### 8.1 Методические указания и методические материалы к курсовым проектам

1. Лядина, Н.Г. Методы принятия управленческих решений [Электронный ресурс]: методические указания / Н. Г. Лядина, Е. А. Ермакова, Л. В. Уразбахтина. – М.: РГАУ – МСХА им. Тимирязева, 2018. – 80 с.

# 8.2 Перечень программного обеспечения и информационных справочных систем для выполнения курсовой работы/проекта

- Текстовый процессор MS Word.  $1_{-}$
- Система управления проектами Spider Project.  $2.$
- $3.$ Программа подготовки презентаций Microsoft PowerPoint.
- Обозреватель Internet Explorer.  $4<sup>1</sup>$

### Методические указания разработали:

Филатов А.И., к.э.н., доцент

 $\frac{1}{4\pi}$ 

Уразбахтина Л.В., ст. преподаватель

### **ПРИЛОЖЕНИЯ Приложение А**

38

### **Пример оформления титульного листа курсового проекта**

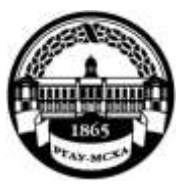

**МИНИСТЕРСТВО СЕЛЬСКОГО ХОЗЯЙСТВА РОССИЙСКОЙ ФЕДЕРАЦИИ** ФЕДЕРАЛЬНОЕ ГОСУДАРСТВЕННОЕ БЮДЖЕТНОЕ ОБРАЗОВАТЕЛЬНОЕ УЧРЕЖДЕНИЕ ВЫСШЕГО ОБРАЗОВАНИЯ **«РОССИЙСКИЙ ГОСУДАРСТВЕННЫЙ АГРАРНЫЙ УНИВЕРСИТЕТ – МСХА имени К.А. ТИМИРЯЗЕВА» (ФГБОУ ВО РГАУ - МСХА имени К.А. Тимирязева)**

> Факультет заочного образования Кафедра прикладной информатики

Учебная дисциплина «Методы принятия управленческих решений»

### **КУРСОВОЙ ПРОЕКТ**

на тему:

\_\_\_\_\_\_\_\_\_\_\_\_\_\_\_\_\_\_\_\_\_\_\_\_\_\_\_\_\_\_\_\_\_\_\_\_\_\_\_\_\_\_\_\_\_\_\_\_\_\_\_\_\_\_\_\_\_\_\_\_\_\_\_\_

Выполнил (а) обучающийся … курса…группы

\_\_\_\_\_\_\_\_\_\_\_\_\_\_\_\_\_\_\_\_\_\_\_\_\_\_

 ФИО Дата регистрации КР на кафедре

Допущен (а) к защите

Руководитель:

\_\_\_\_\_\_\_\_\_\_\_\_\_\_\_\_\_\_\_\_\_\_\_\_\_\_ ученая степень, ученое звание, ФИО

Члены комиссии:

\_\_\_\_\_\_\_\_\_\_\_\_\_\_\_\_\_\_\_\_\_\_ \_\_\_\_\_\_\_ ученая степень, ученое звание, ФИО подпись

\_\_\_\_\_\_\_\_\_\_\_\_\_\_\_\_\_\_\_\_\_\_ \_\_\_\_\_\_\_

ученая степень, ученое звание, ФИО подпись

\_\_\_\_\_\_\_\_\_\_\_\_\_\_\_\_\_\_\_\_\_\_ \_\_\_\_\_\_\_

ученая степень, ученое звание, ФИО подпись

39

Оценка

Дата защиты

# Москва, 202

# Приложение Б Примерная форма задания

### МИНИСТЕРСТВО СЕЛЬСКОГО ХОЗЯЙСТВА РОССИЙСКОЙ ФЕДЕРАЦИИ Российский государственный аграрный университет - МСХА имени К.А. Тимирязева

Факультет заочного образования Кафедра прикладной информатики

#### ЗАДАНИЕ НА КУРСОВОЙ ПРОЕКТ

Обучающийся производит по производительно по производительно по производительно 

and the control of the control of the control of the control of the control of the control of the control of the

Перечень подлежащих разработке в работе вопросов:

Перечень дополнительного материала

Дата выдачи задания

 $\leftarrow$   $\rightarrow$  202 r.

 $\overline{\mathcal{U}}$ 

Руководитель (подпись, ФИО)

Задание принял к исполнению (подпись обучающегося) \_\_\_\_\_\_\_\_\_\_\_\_\_\_\_\_\_\_\_\_\_\_\_\_\_\_\_\_\_

 $\rightarrow$  202  $r$ .

# Приложение В

### Примерная форма рецензии на курсовой проект

# **РЕЦЕНЗИЯ**

на курсовой проект обучающегося Федерального государственного бюджетного образовательного учреждения высшего образования «Российский государственный аграрный университет - МСХА имени К.А. Тимирязева»

Обучающийся и последник при политических политических политических политических политических политических Учебная дисциплина Методы принятия управленческих решений Тема курсового проекта

Полнота раскрытия темы:

Оформление:

Замечания:

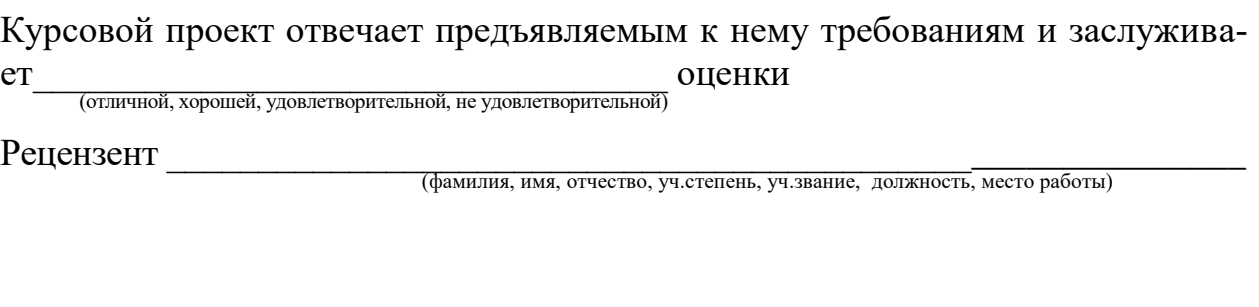

Дата: « $\_\_\_$   $\_\_\_$   $\_\_$   $\_\_$   $\_\_$   $\_\_$   $\_\_$  г. Подпись:  $\_\_$ 

41